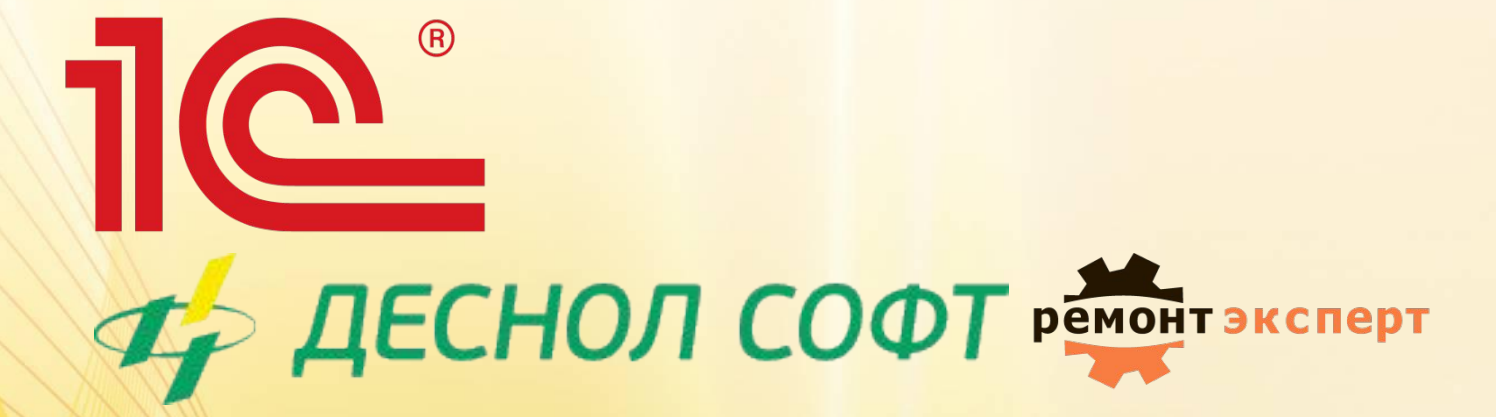

**1C:ТОИР Управление ремонтами и обслуживанием оборудования редакция 2 КОРП**

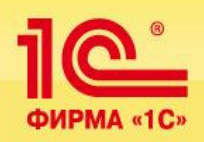

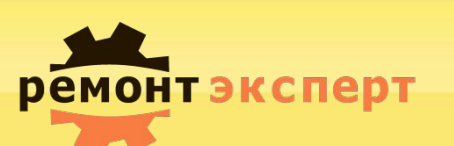

- Поддержка стандарта ISO 55000
- Платформа 8.3
- Общие возможности
	- Система ТОИР (редакция 2.0) разработана на базе БСП. В результате доступен ряд стандартных возможностей:
		- Версионирование объектов (при изменении объектов автоматически сохраняется предыдущая версия, дата и автор изменений)
		- Дополнительные отчёты и обработки
		- Напоминания пользователю (объект напоминания, время напоминания)
		- Рассылка отчётов (на электронную почту пользователю или напоминанием в системе)
	- Настройка и ведение дополнительных реквизитов и сведений. В том числе сложная схема "наследования" реквизитов.
	- Сценарии работы системы: возможность сохранения настроенных сценариев в файл, возможность загрузки настроек путем загрузки сценариев.
	- **Настраиваемые бизнес-процессы (возможность настроить «цепочку» документов** ТОИР в соответствии с требованиями предприятия)
	- Согласование документов 1С:ТОИР через «1С:Документооборот 8 КОРП»

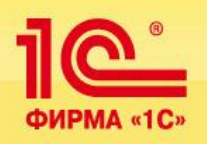

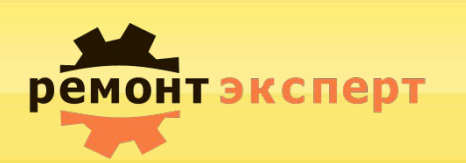

- Учет оборудования и нормативов
	- Добавили возможность учитывать документы жизненного
	- цикла оборудования
	- Работа с иерархиями объектов ремонта
	- Классификация оборудования
	- Ведение технологических карт: добавлена возможность создания и использования версий тех. карт
	- Учет показателей эксплуатации
		- Реализация стратегии обслуживания оборудования "Ремонты по состоянию": гибкая настройка уведомлений и автоматического ввода документов при достижении объектом определенных значений контролируемых показателей.
- Планирование ТО и ремонтов
	- Добавлен новый способ задания нормативов планирования: жесткие ремонтные циклы («цепочек ремонтов»)
	- Оптимизирован расчет ППР
- Управление нарядами и работами
	- Добавлены объекты опасные операции, подразделения и работы повышенной опасности.
- Особое внимание уделено возможности совместного использования конфигурации с «1С:ERP». Архитектура системы предусматривает синхронизацию справочников и построение сквозных процессов.

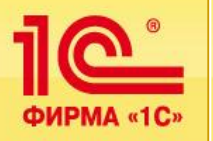

#### **Учет оборудования и нормативов**

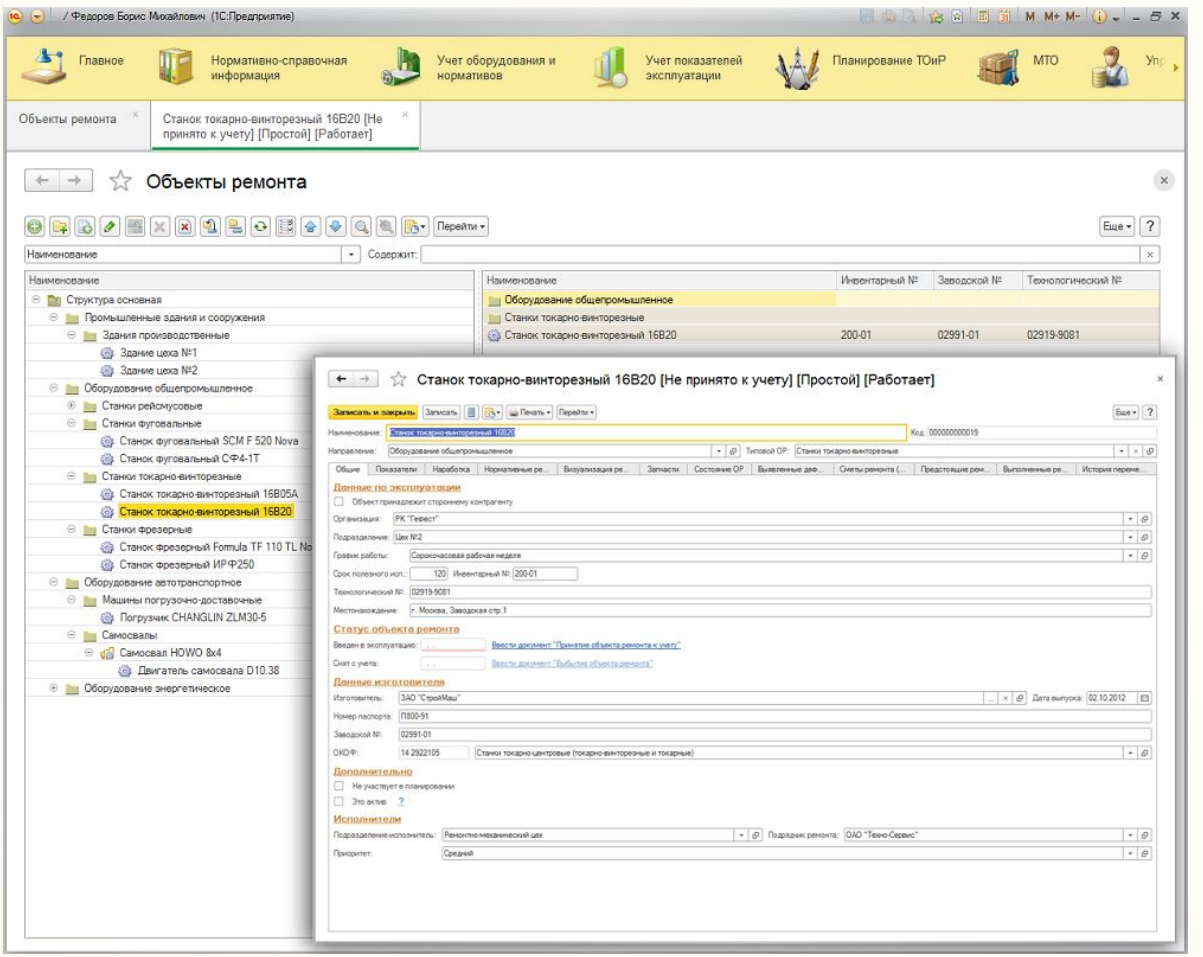

- Ведение списка оборудования
- Учет перемещения оборудования
- Классификация оборудования
- Ведение документов принятия к учёту и списания оборудования
- Ведение классификатора нормативных ТО и ремонтов
- **Ведение технологических карт** ремонтов
	- Формирование и ведение базы нормативов

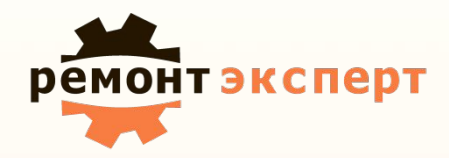

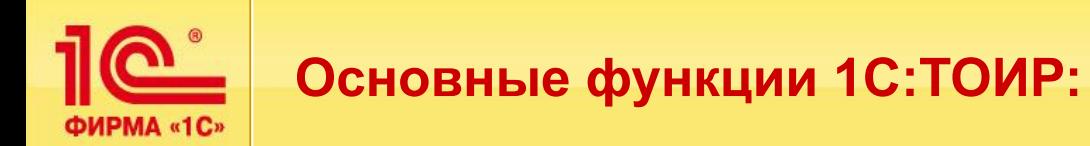

#### **Учет оборудования и нормативов**

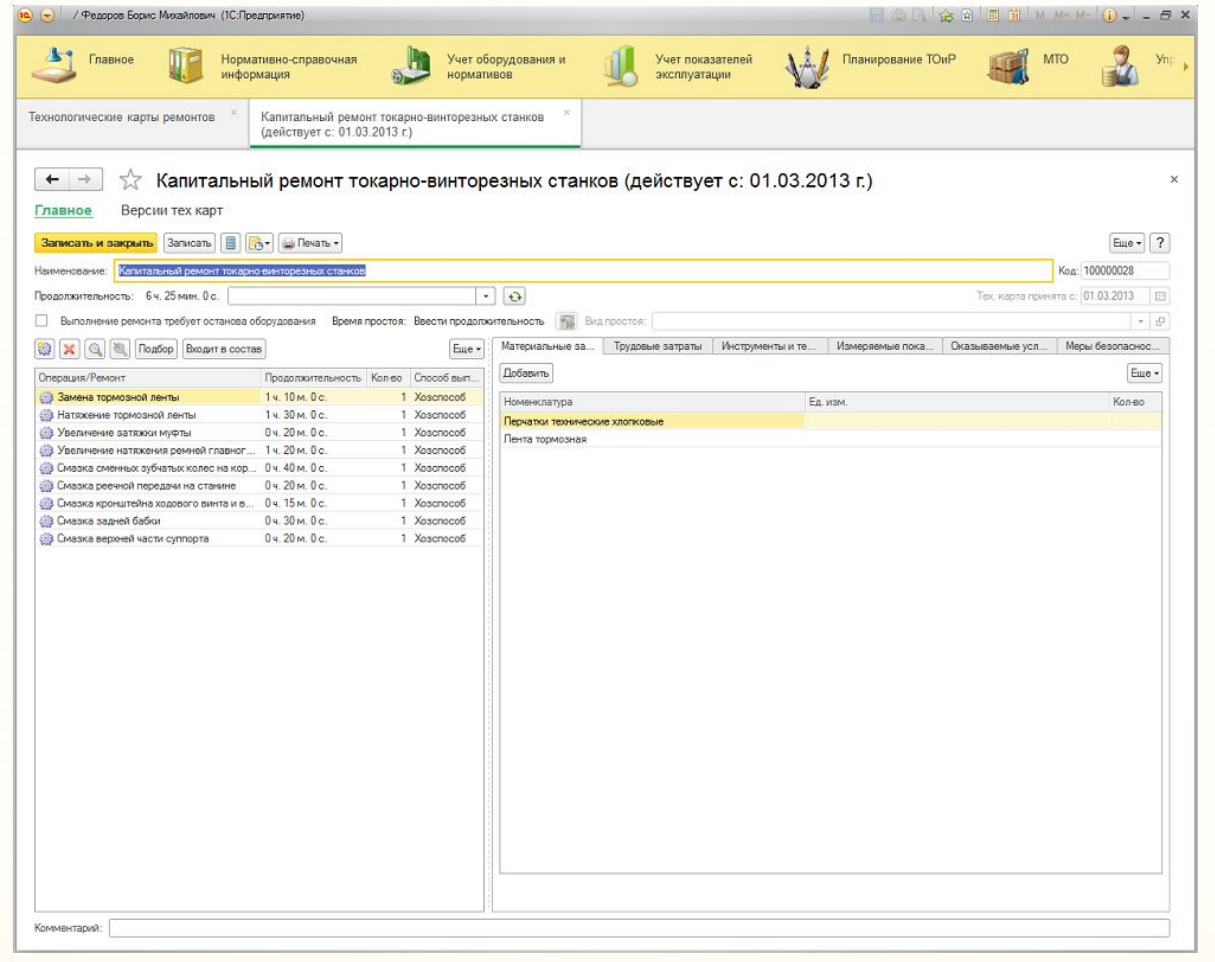

- Ведение списка оборудования
- Учет перемещения оборудования
- Классификация оборудования
- Ведение документов принятия к учёту и списания оборудования
- Ведение классификатора нормативных ТО и ремонтов
- **Ведение технологических карт** ремонтов
	- Формирование и ведение базы нормативов

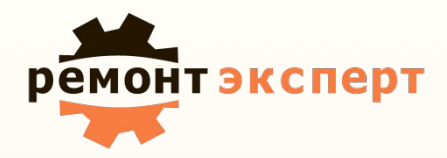

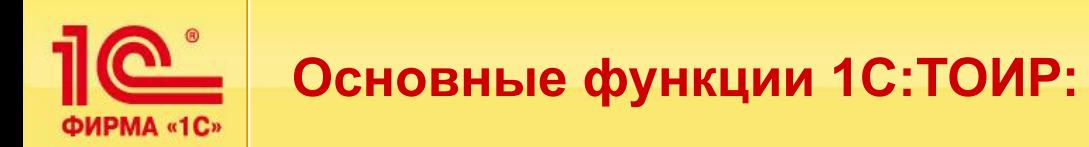

#### **Учет оборудования и нормативов**

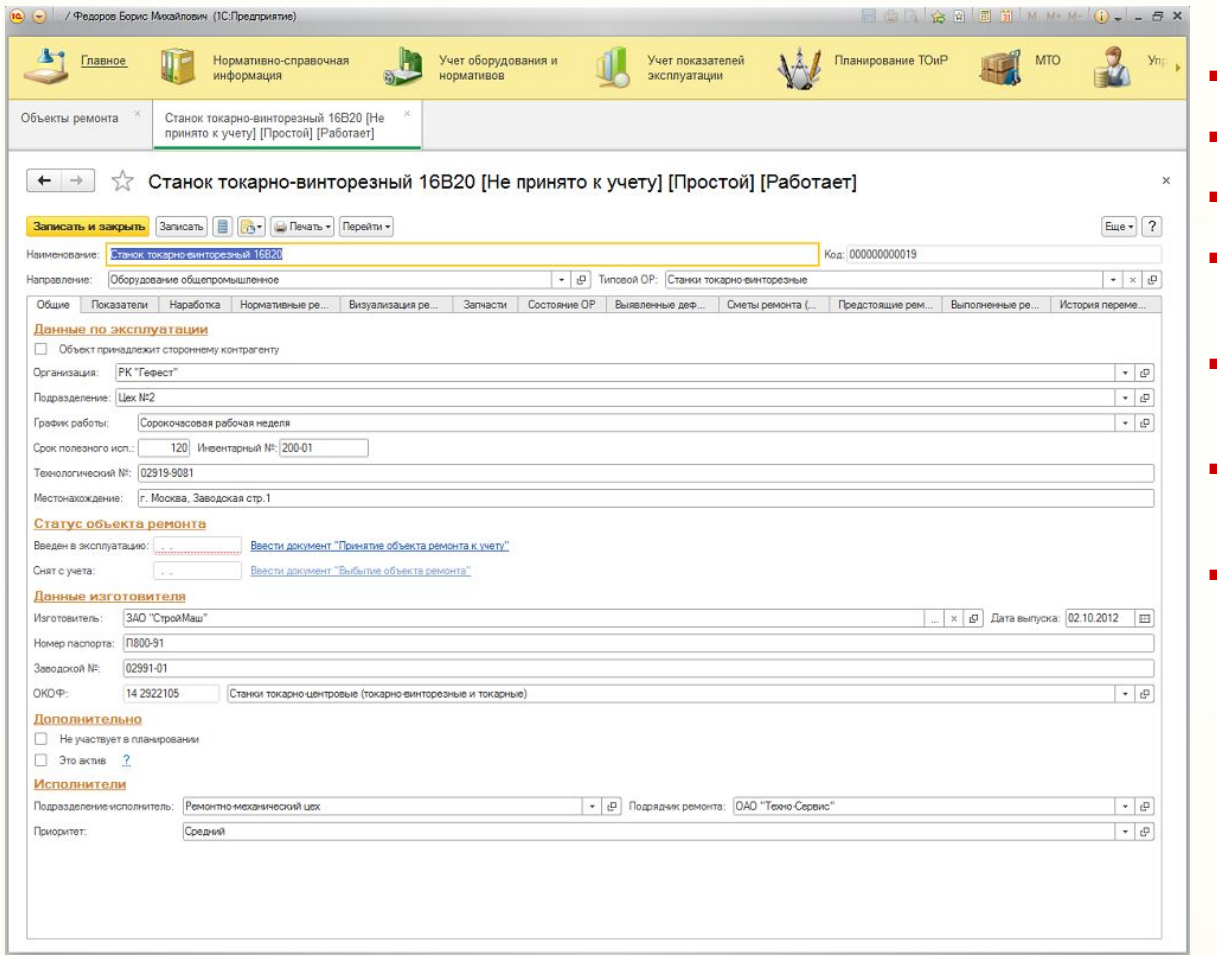

- Ведение списка оборудования
- Учет перемещения оборудования
- Классификация оборудования
- Ведение документов принятия к учёту и списания оборудования
- Ведение классификатора нормативных ТО и ремонтов
- Ведение технологических карт ремонтов
- Формирование и ведение базы нормативов

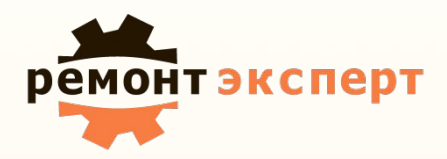

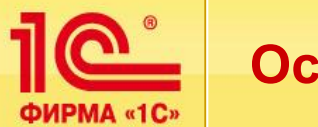

# **Учет Эксплуатационных показателей**

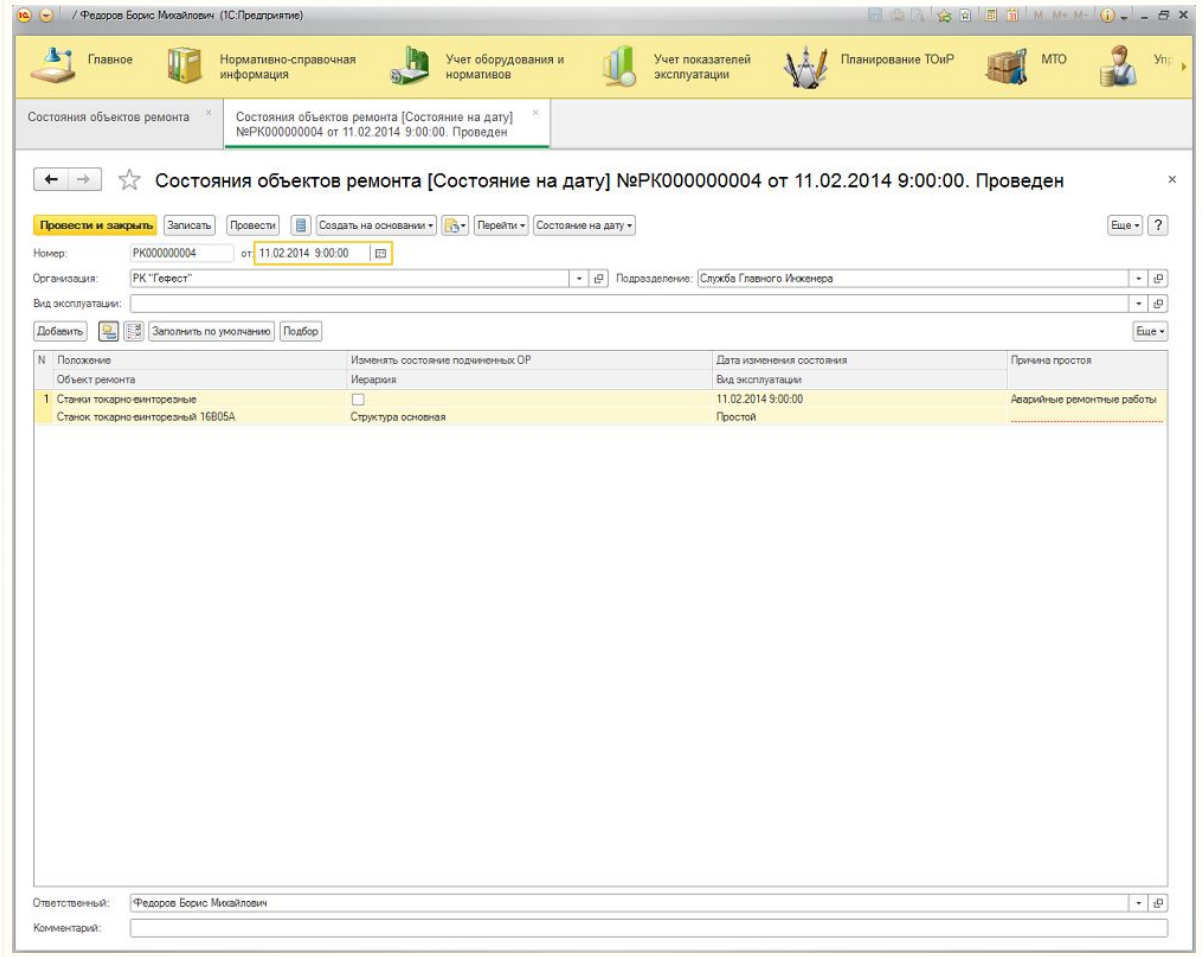

- Учет осмотров оборудования
- Учет контролируемых показателей
- Ведение журнала дефектов
- Учет наработки
	- Учет простоев оборудования

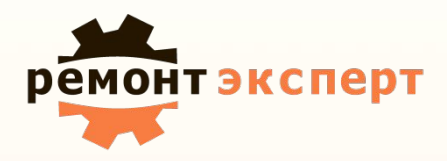

**7**

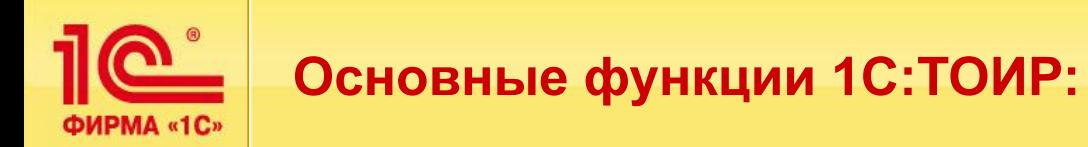

# **Учет Эксплуатационных показателей**

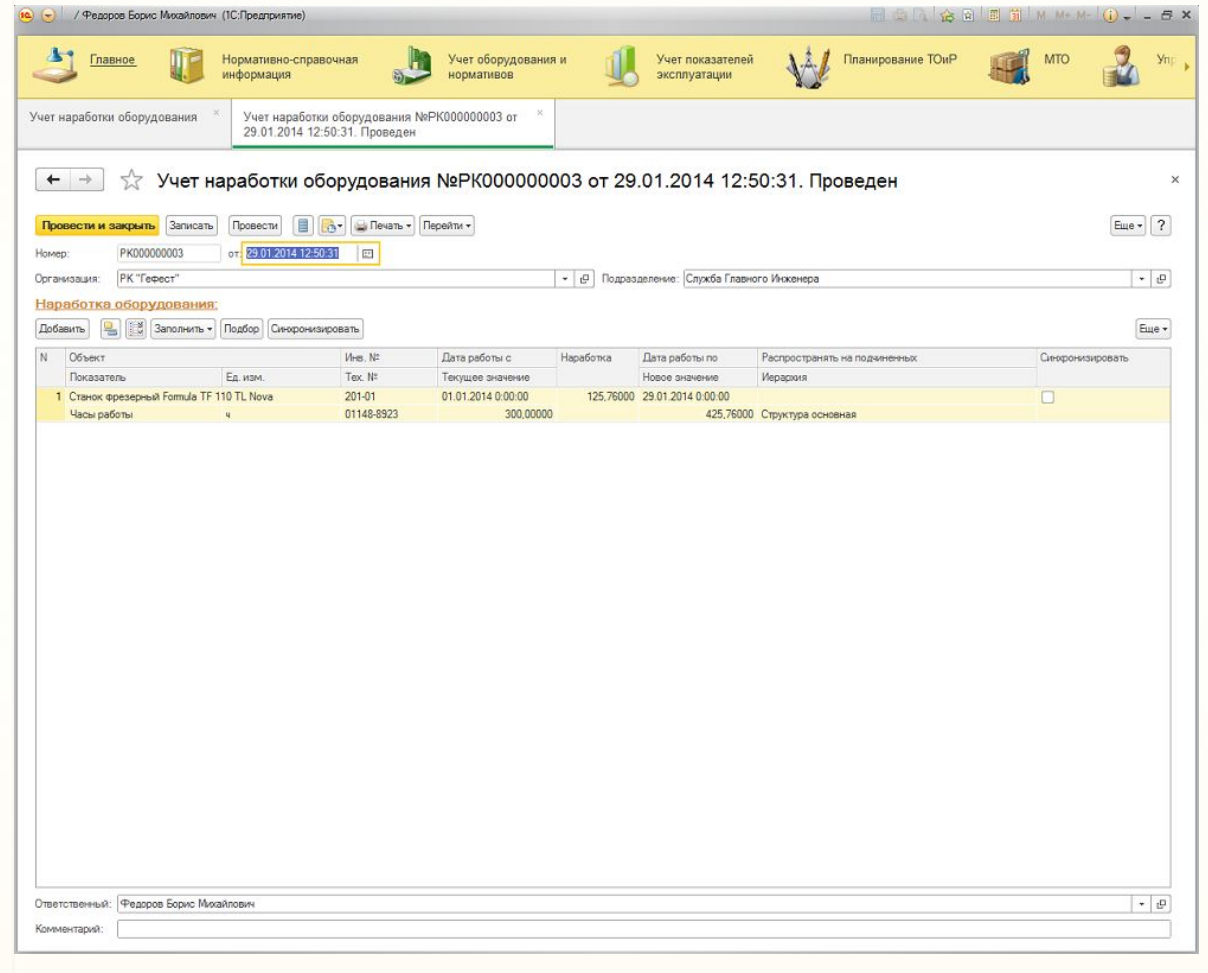

- Учет осмотров оборудования
- Учет контролируемых показателей
- Ведение журнала дефектов
- Учет наработки
	- Учет простоев оборудования

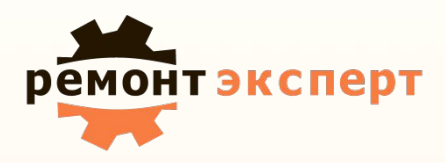

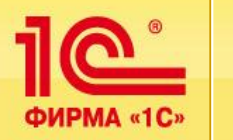

# **Учет Эксплуатационных показателей**

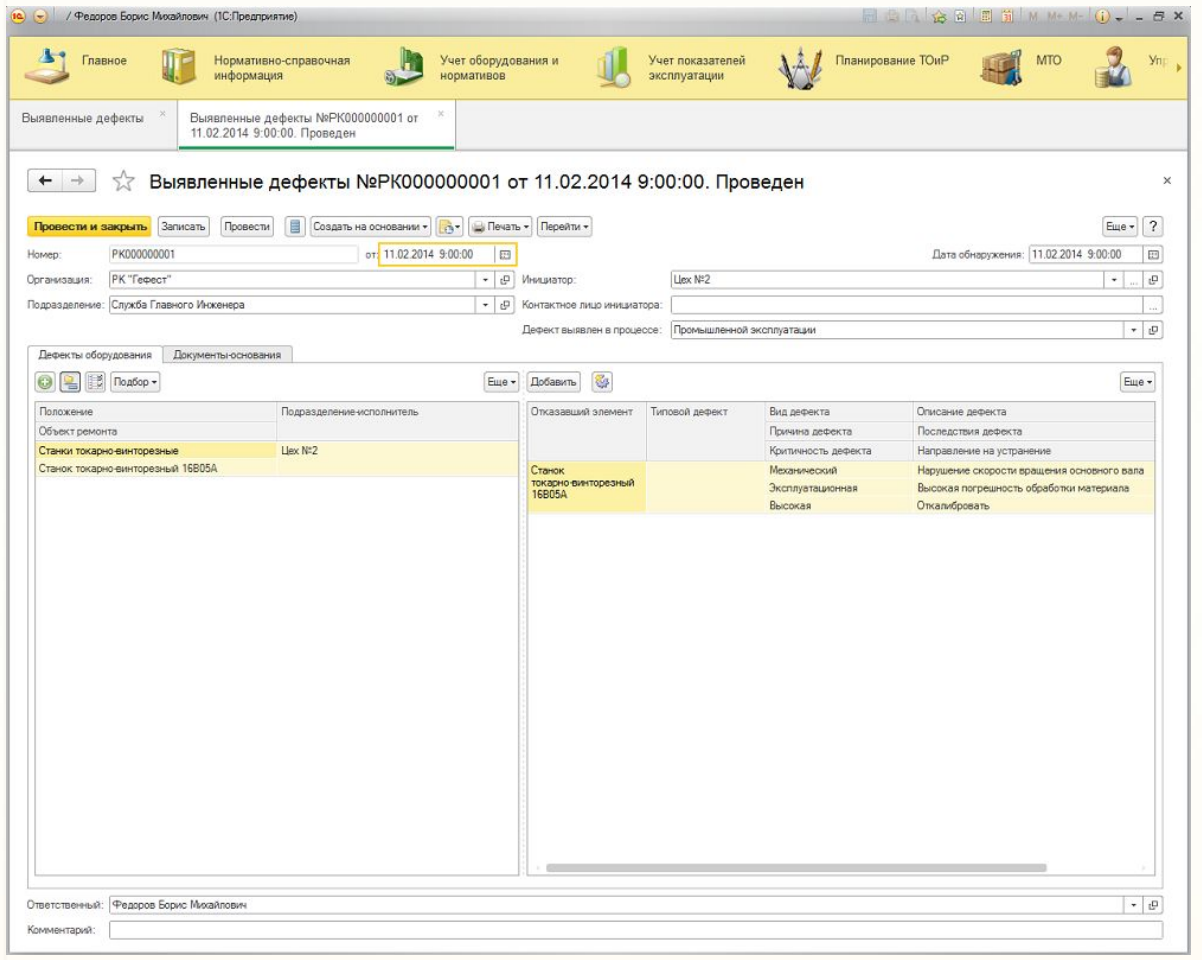

- Учет осмотров оборудования
- Учет контролируемых показателей
- Ведение журнала дефектов
- Учет наработки
	- Учет простоев оборудования

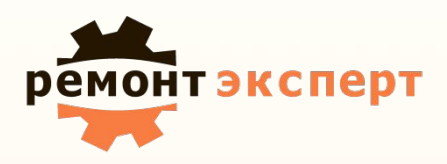

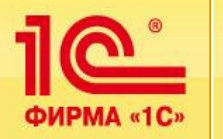

# **Планирование Технического обслуживания и ремонтов**

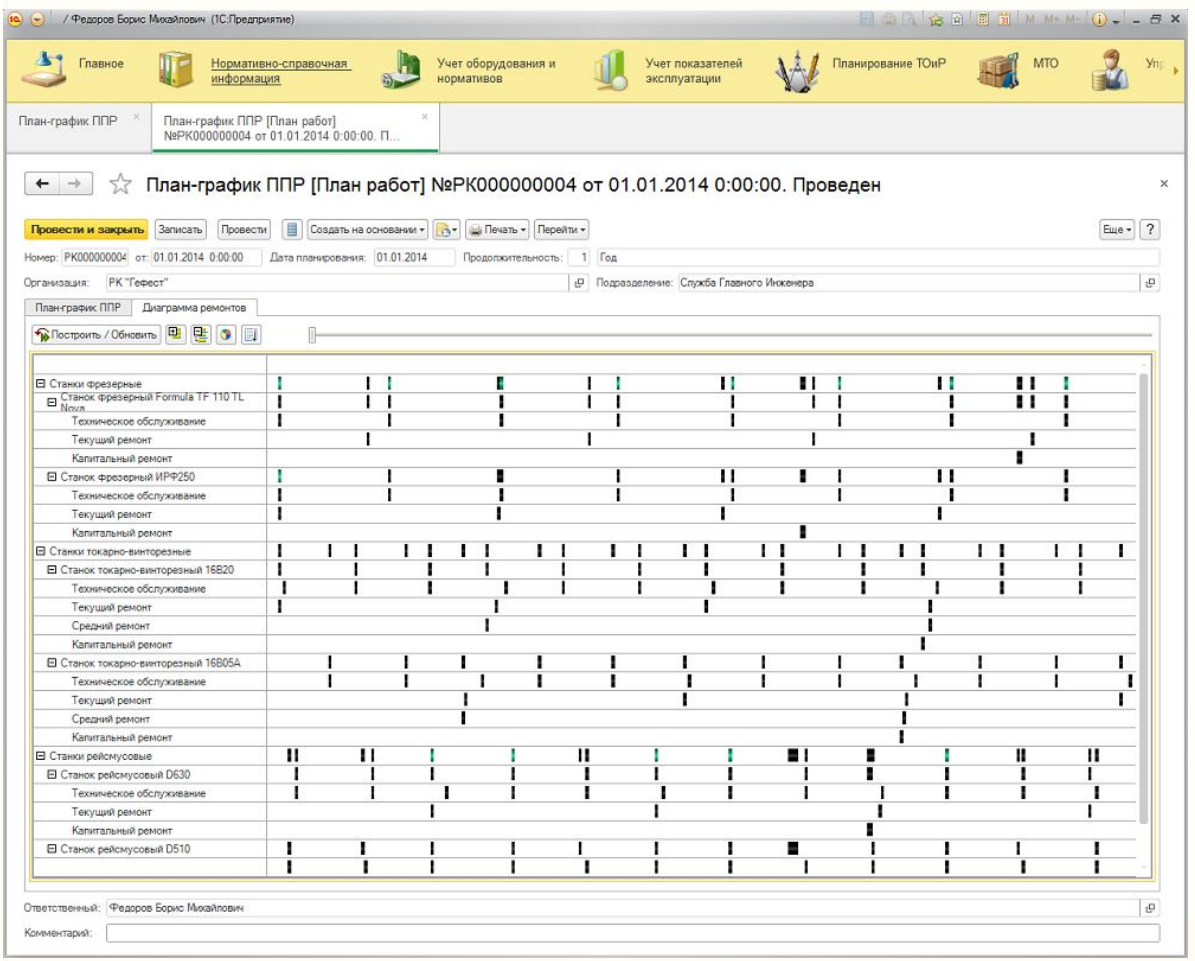

- Формирование графиков ППР оборудования
- Формирование заявок на проведение ремонтов
- Планирование потребности в запасных частях, материалах и инструментах
- Планирование потребности в трудовых ресурсах
- Формирование бюджетов на ремонты

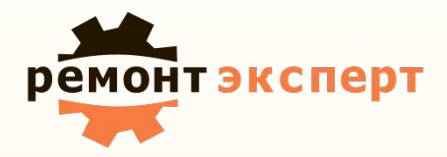

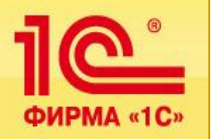

# **Основные функции 1С:ТОИР:**

#### **Планирование Технического обслуживания и ремонтов**

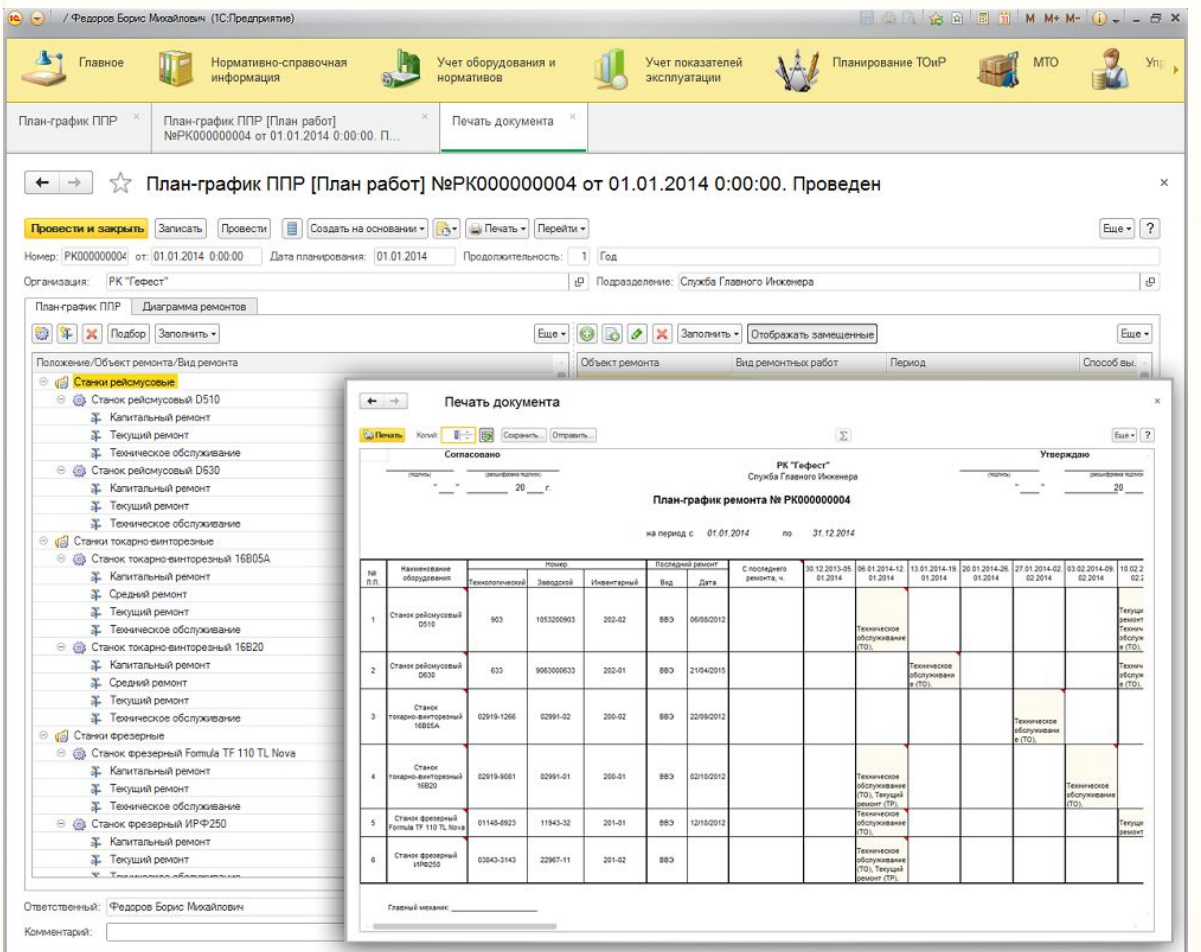

- Формирование графиков ППР оборудования
- Формирование заявок на проведение ремонтов
- Планирование потребности в запасных частях, материалах и инструментах
- Планирование потребности в трудовых ресурсах
- Формирование бюджетов на ремонты

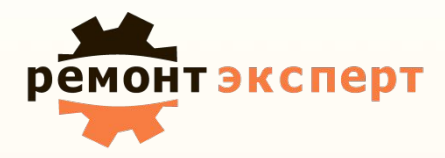

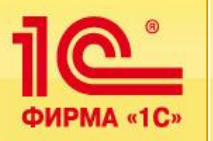

# **Основные функции 1С:ТОИР:**

# **Управление Материально техническим обеспечением**

#### **для ремонтов**

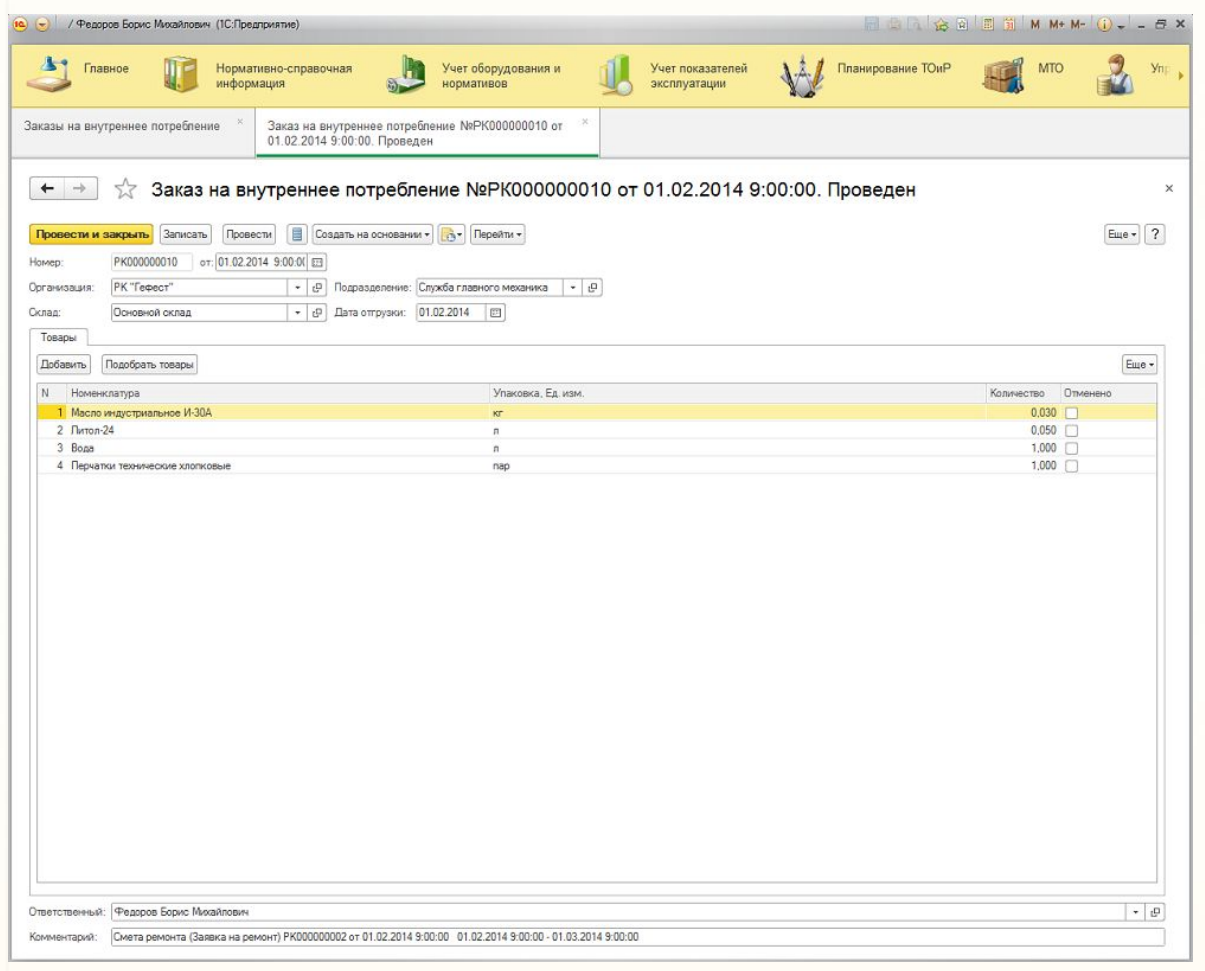

- **Ведение первичного учета МТО**
- Контроль неснижаемого остатка
- Перерасчет плановых затрат
- Формирование и контроль выполнения внутренних заказов
	- Контроль затрат МТО

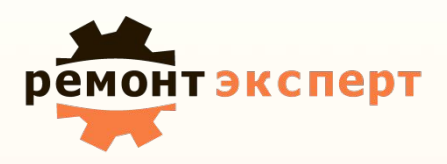

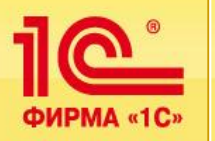

# **Основные функции 1С:ТОИР:**

# **Управление Материально техническим обеспечением**

#### **для ремонтов**

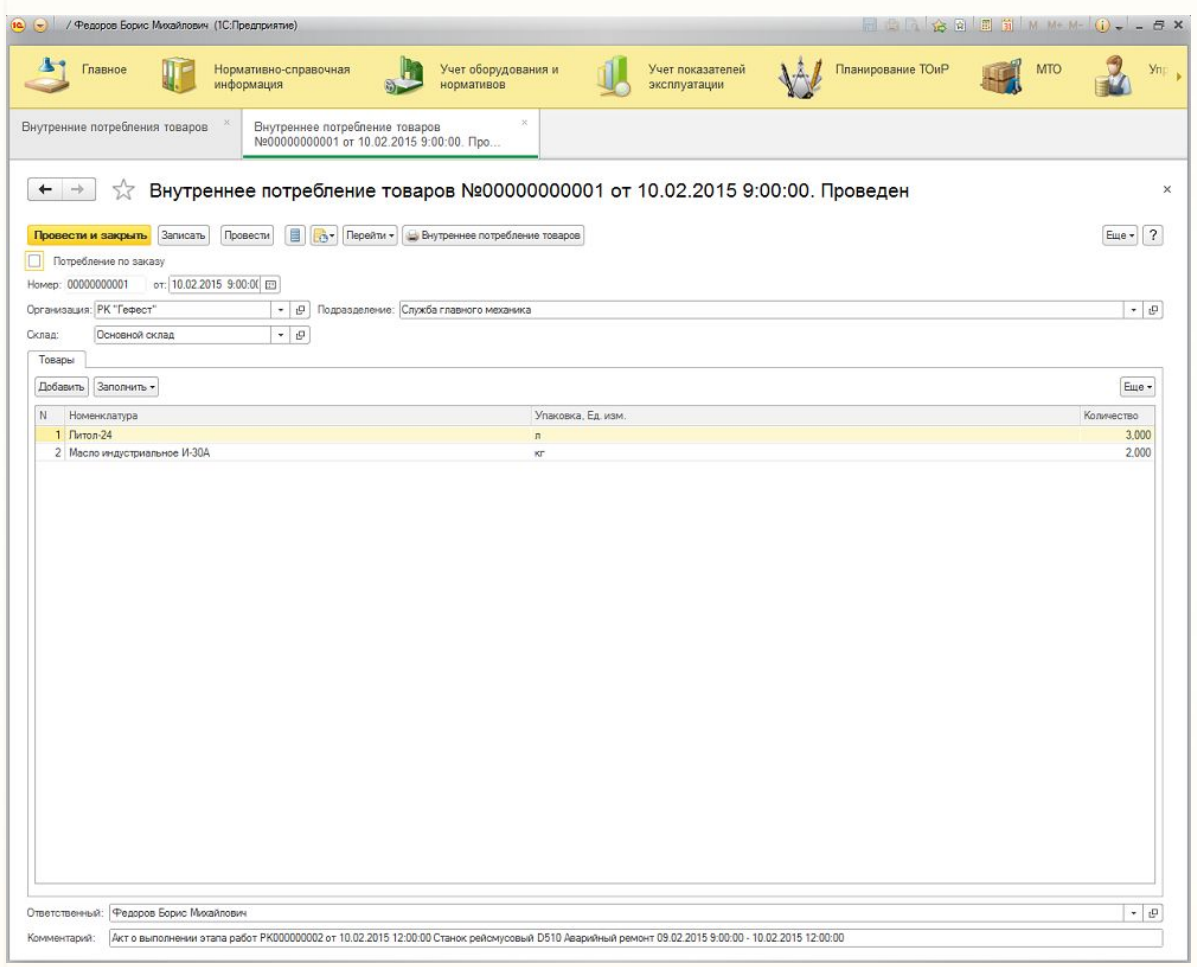

- **Ведение первичного учета МТО**
- Контроль неснижаемого остатка
- Перерасчет плановых затрат
- Формирование и контроль выполнения внутренних заказов
	- Контроль затрат МТО

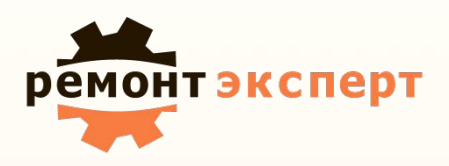

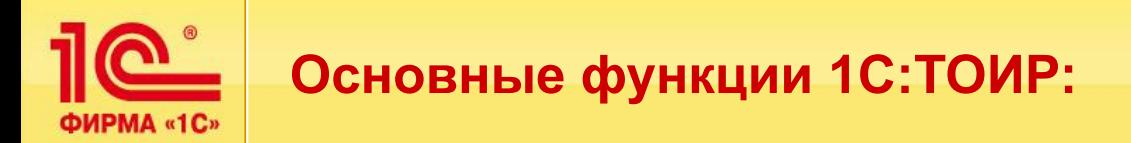

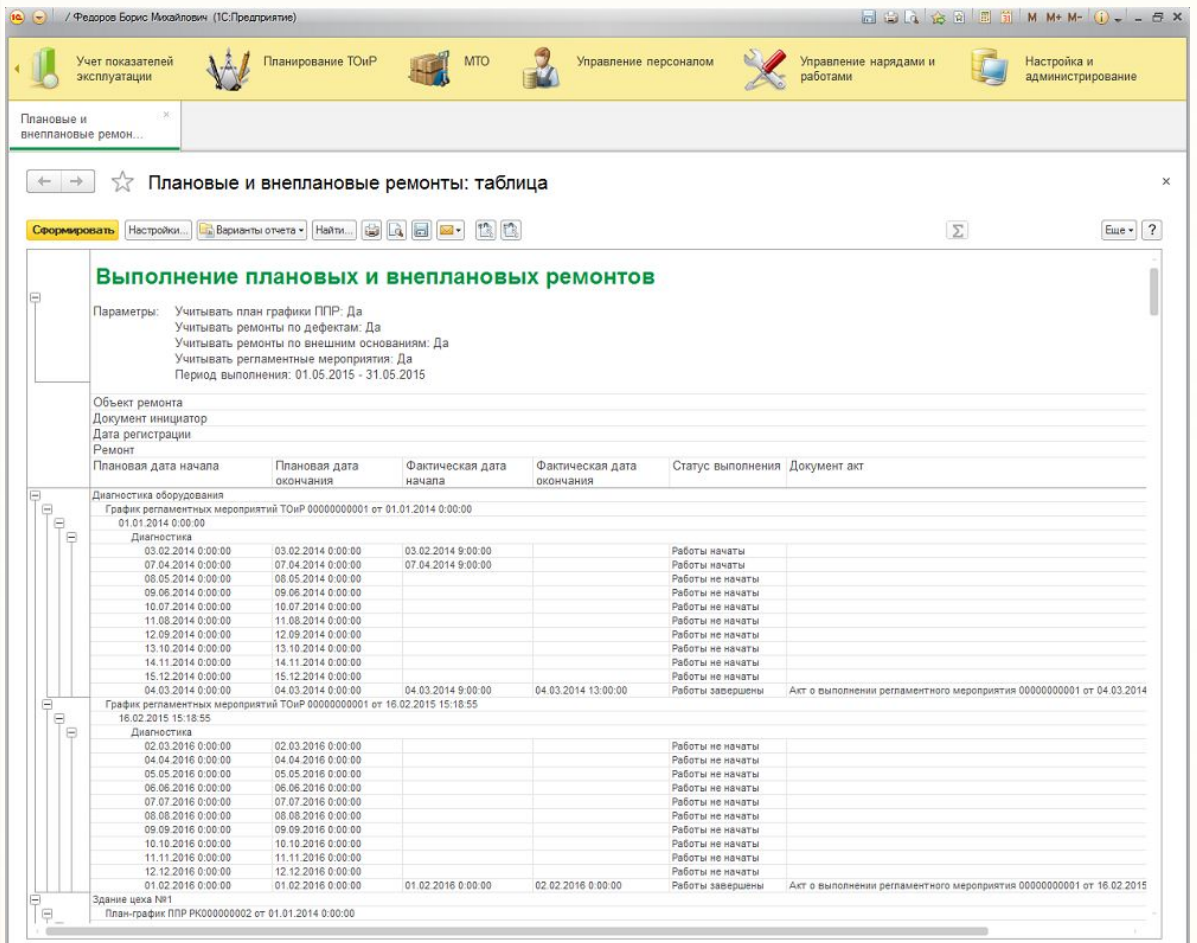

- Регистрация и обработка внеплановых заявок на ремонты
- Формирование и контроль нарядов на выполнение ремонтных работ
- Подготовка наряд-допусков
	- Учет выполненных работ

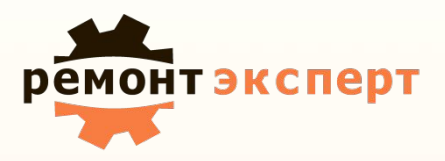

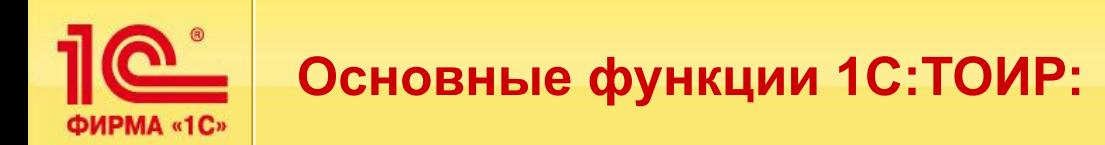

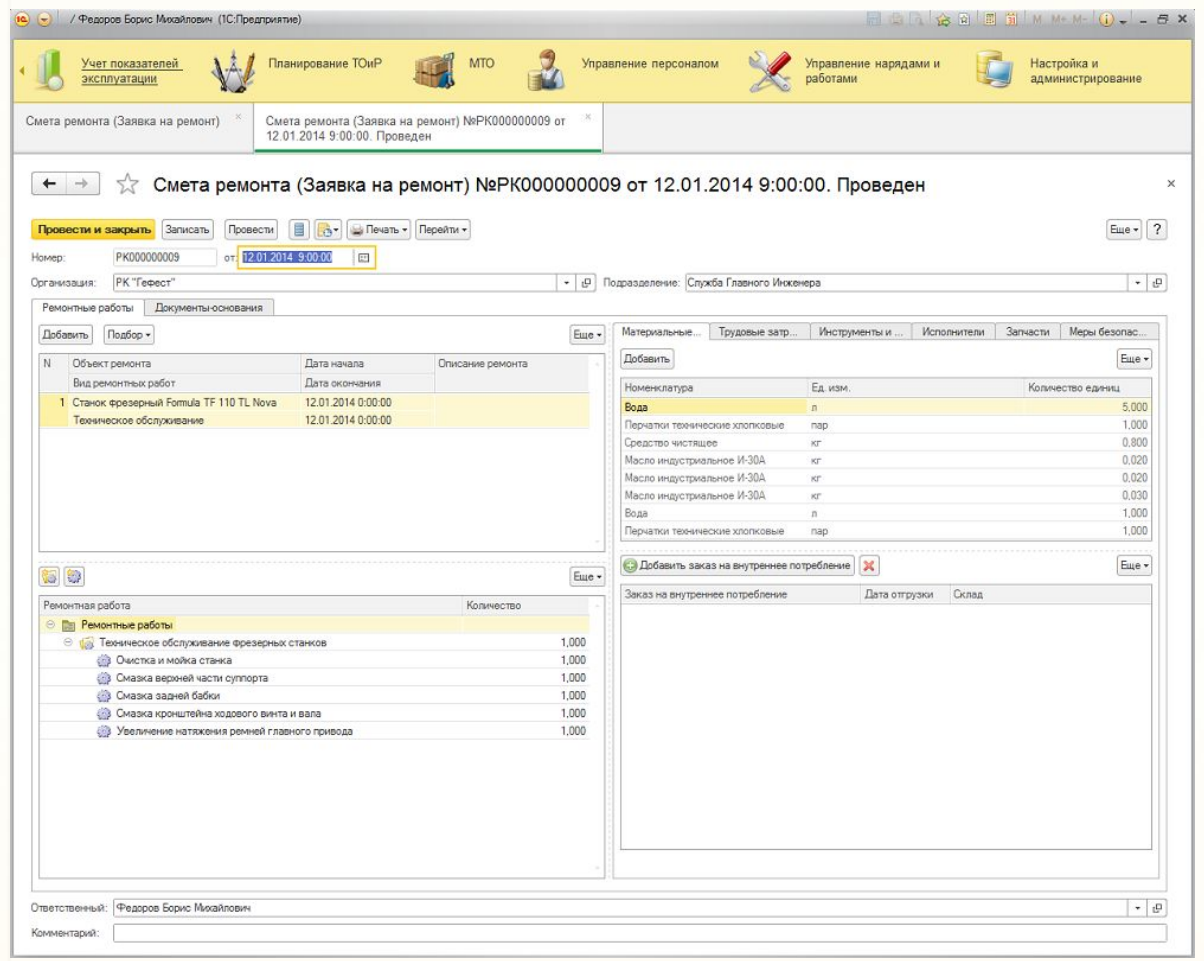

- Регистрация и обработка внеплановых заявок на ремонты
- Формирование и контроль нарядов на выполнение ремонтных работ
- Подготовка наряд-допусков
	- Учет выполненных работ

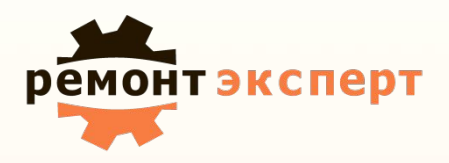

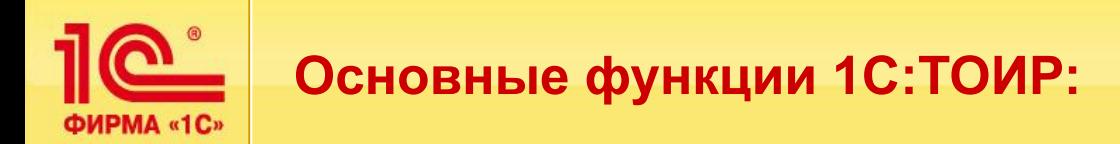

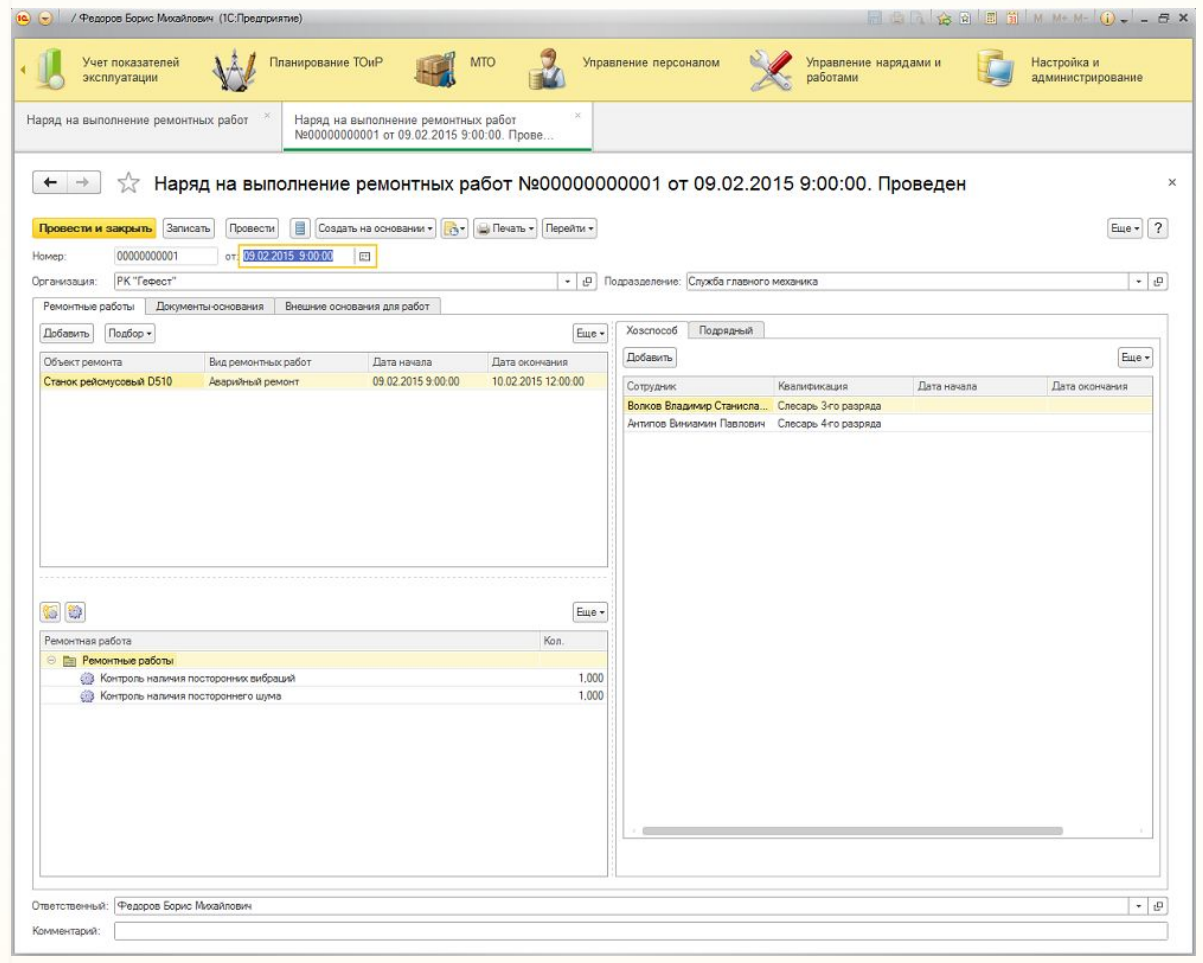

- Регистрация и обработка внеплановых заявок на ремонты
- Формирование и контроль нарядов на выполнение ремонтных работ
- Подготовка наряд-допусков
	- Учет выполненных работ

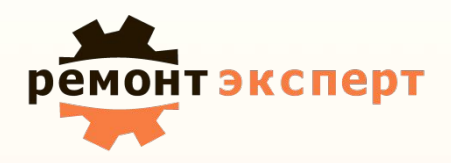

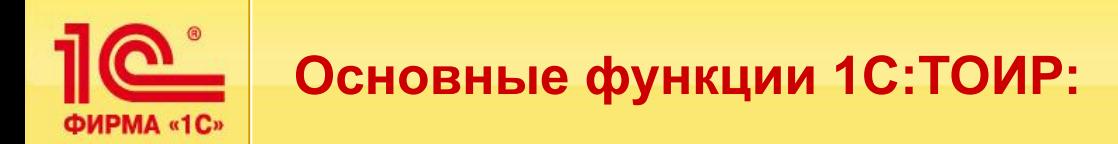

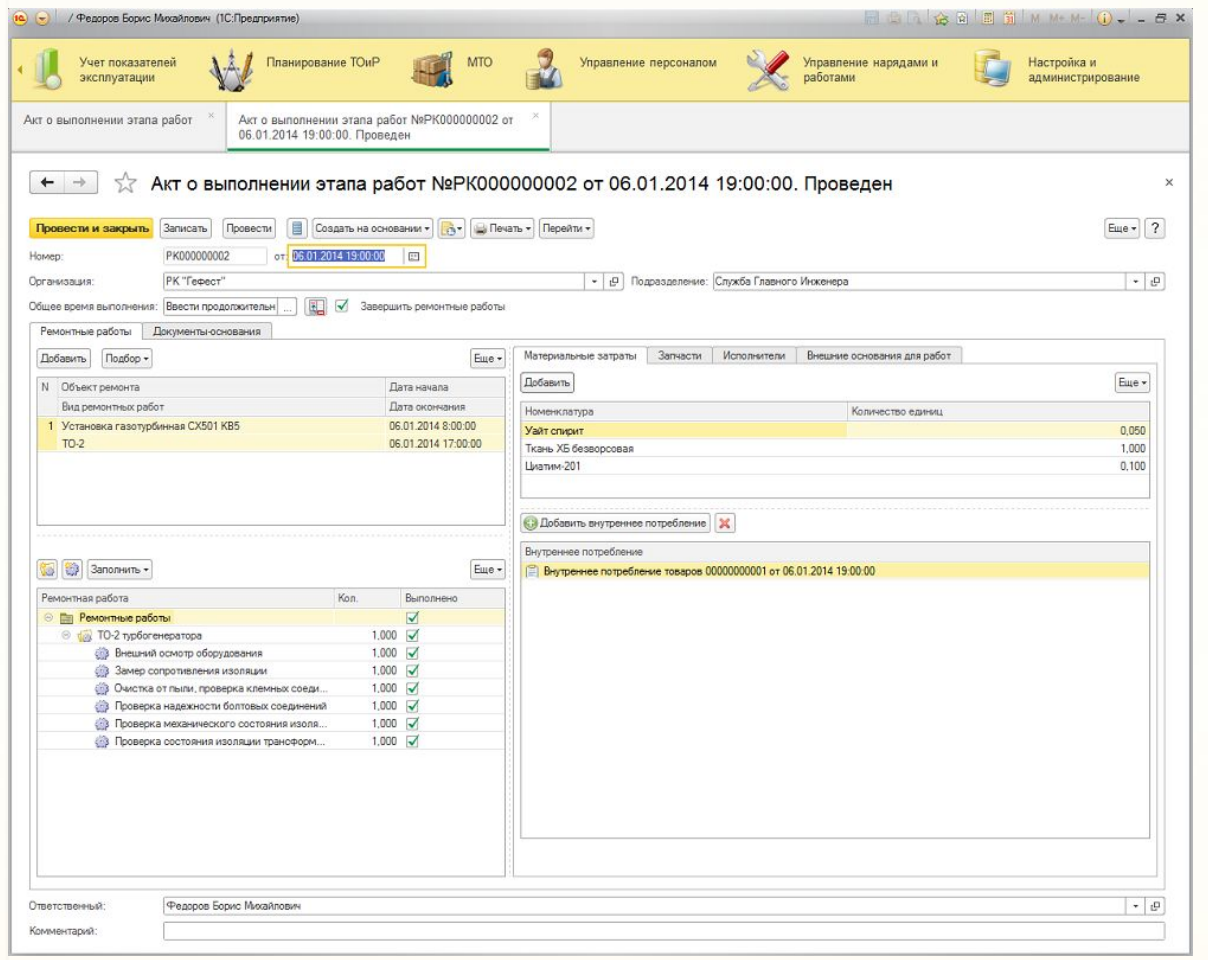

- Регистрация и обработка внеплановых заявок на ремонты
- Формирование и контроль нарядов на выполнение ремонтных работ
- Подготовка наряд-допусков
	- Учет выполненных работ

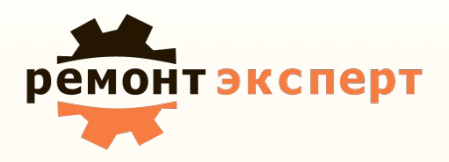

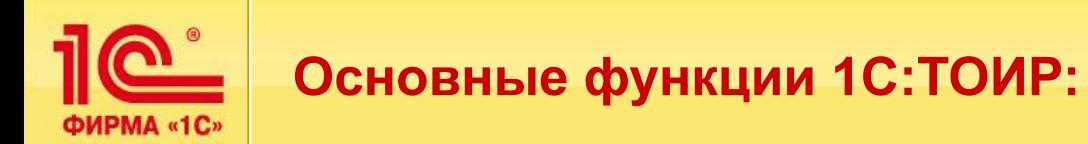

# **Управление персоналом**

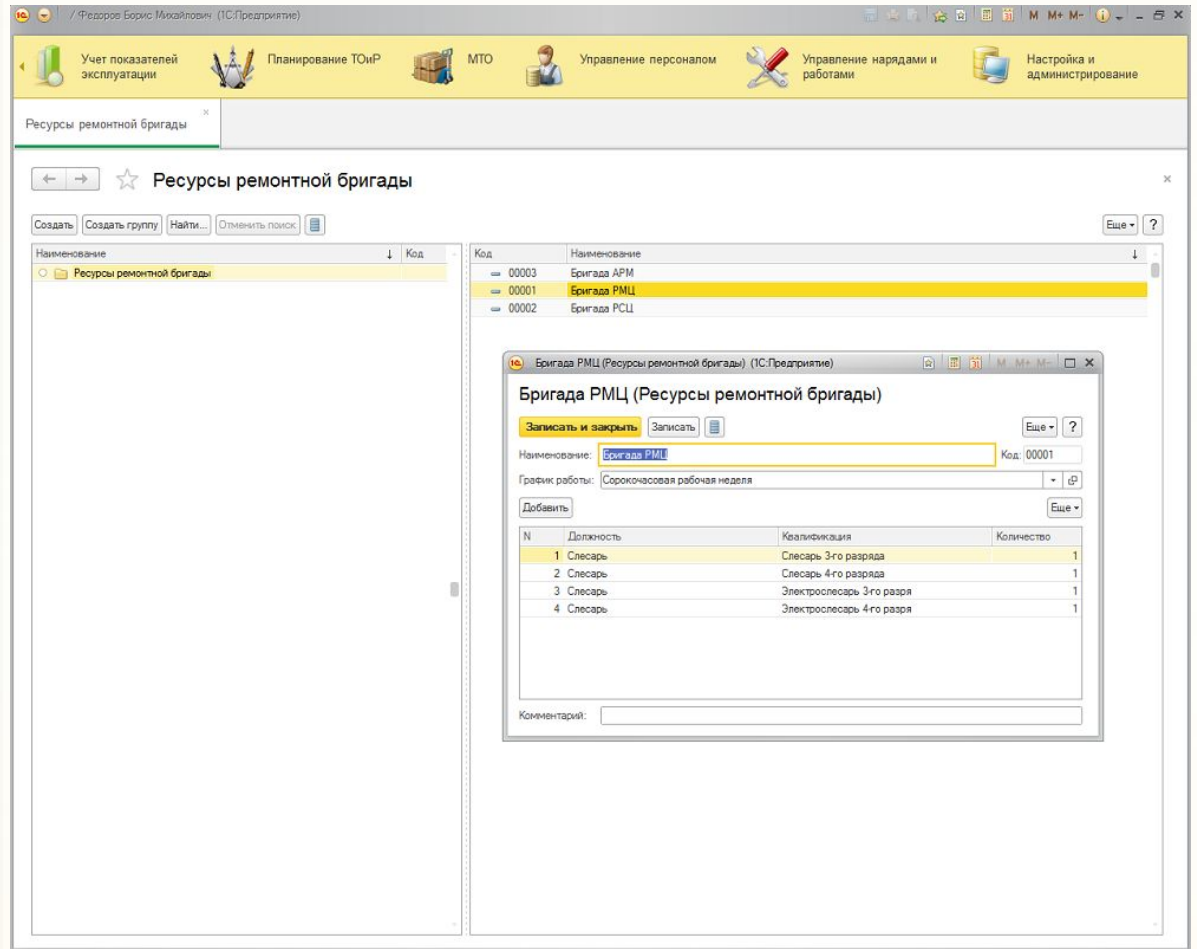

- Определение необходимых компетенций
- Формирование списка работников
- Аттестации и допуски
- Контроль трудозатрат

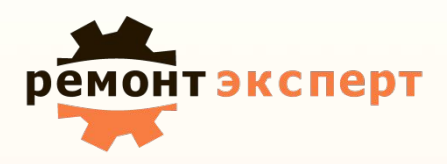

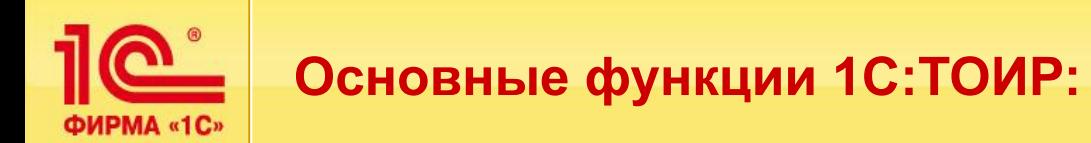

# **Управление персоналом**

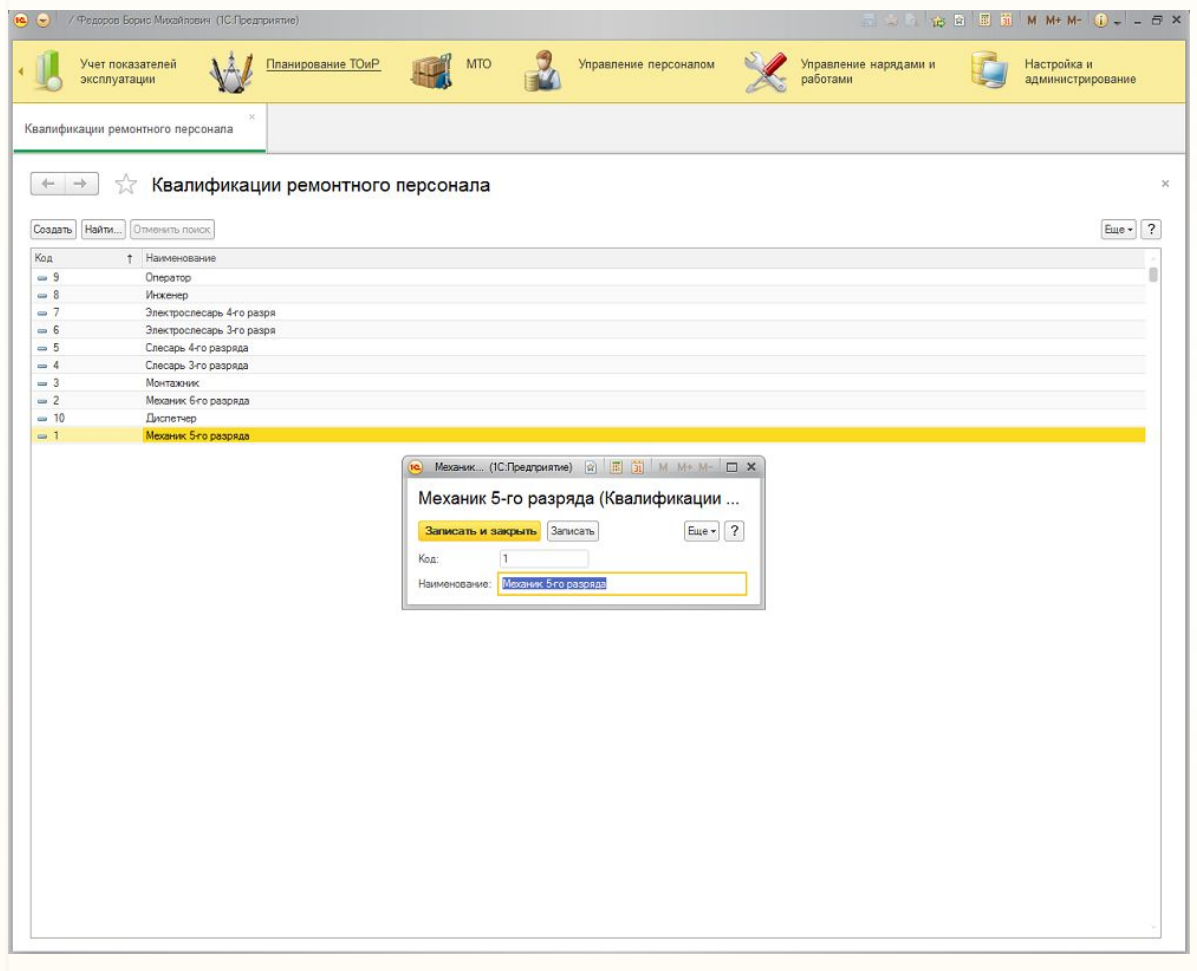

- Определение необходимых компетенций
- Формирование списка работников
- Аттестации и допуски
- Контроль трудозатрат

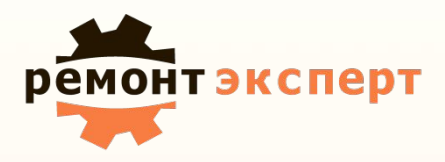

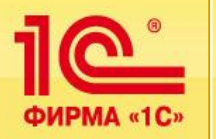

# **Управление персоналом**

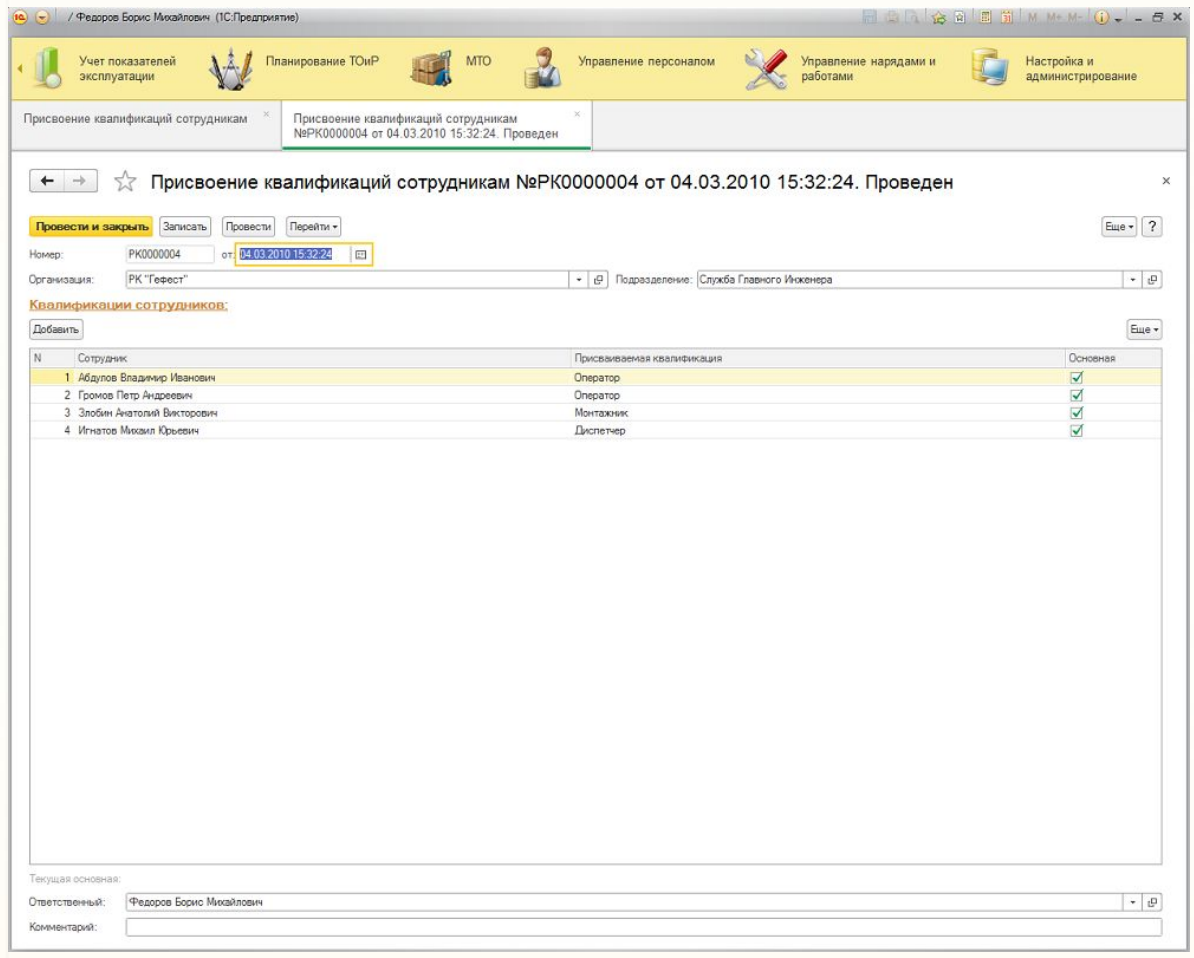

- Определение необходимых компетенций
- Формирование списка работников
- Аттестации и допуски
- Контроль трудозатрат

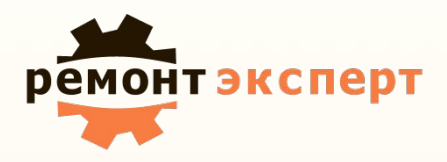

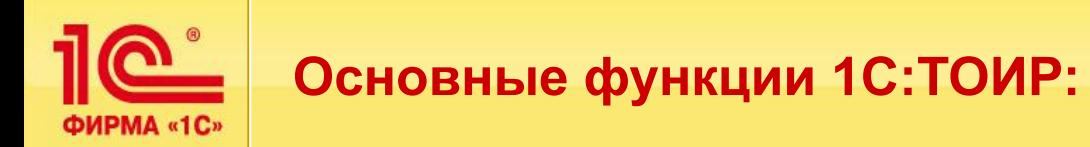

# **Управление документацией**

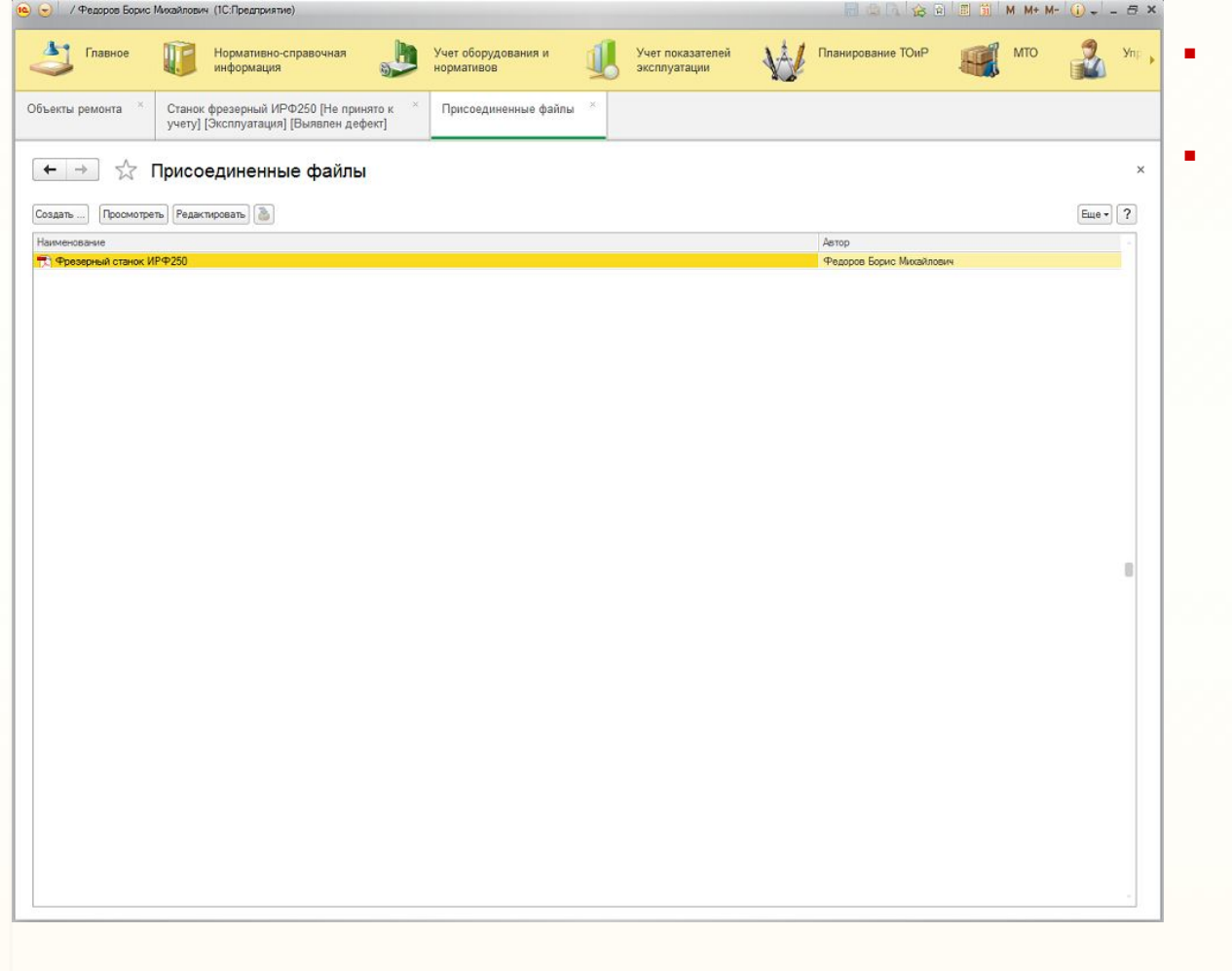

- Хранение исторических данных о ремонтах оборудования
- Ведение базы данных текстовых и графических документов

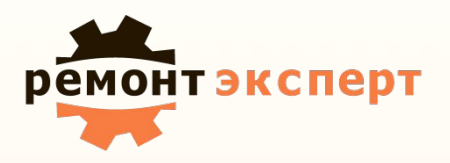

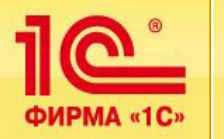

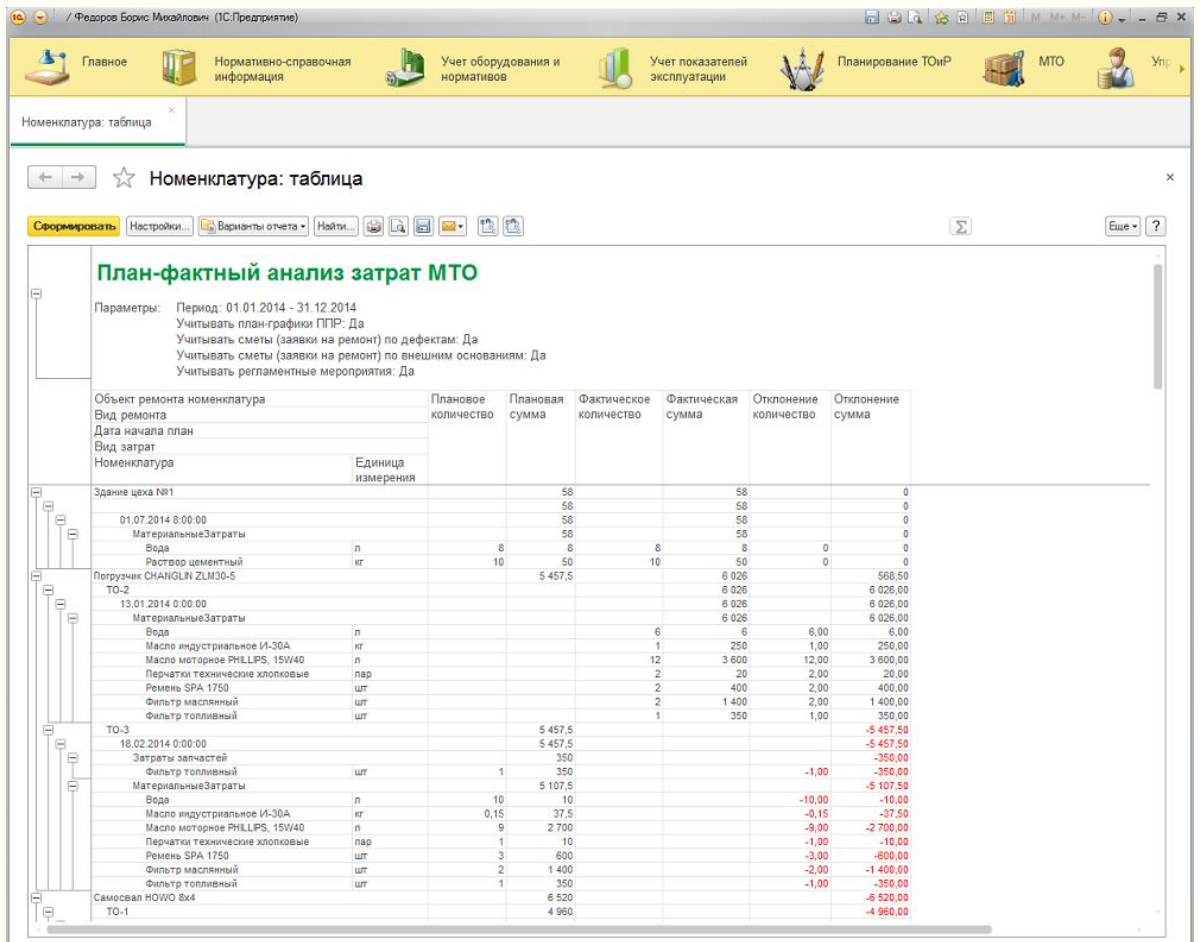

- Формирование отчетности по показателям эффективности
- План-фактный анализ выполнения работ
- План-фактный анализ трудозатрат
- План-фактный анализ МТО
- Текущий анализ данных по состоянию оборудования
- Формирование отчетности

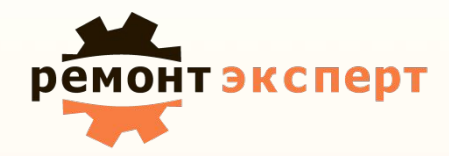

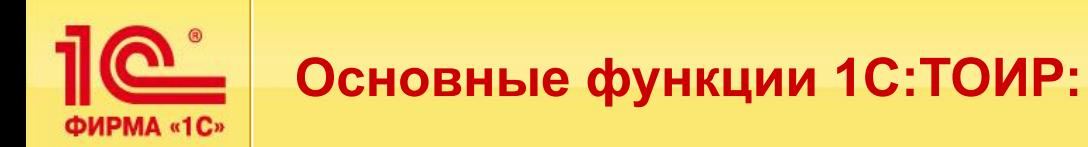

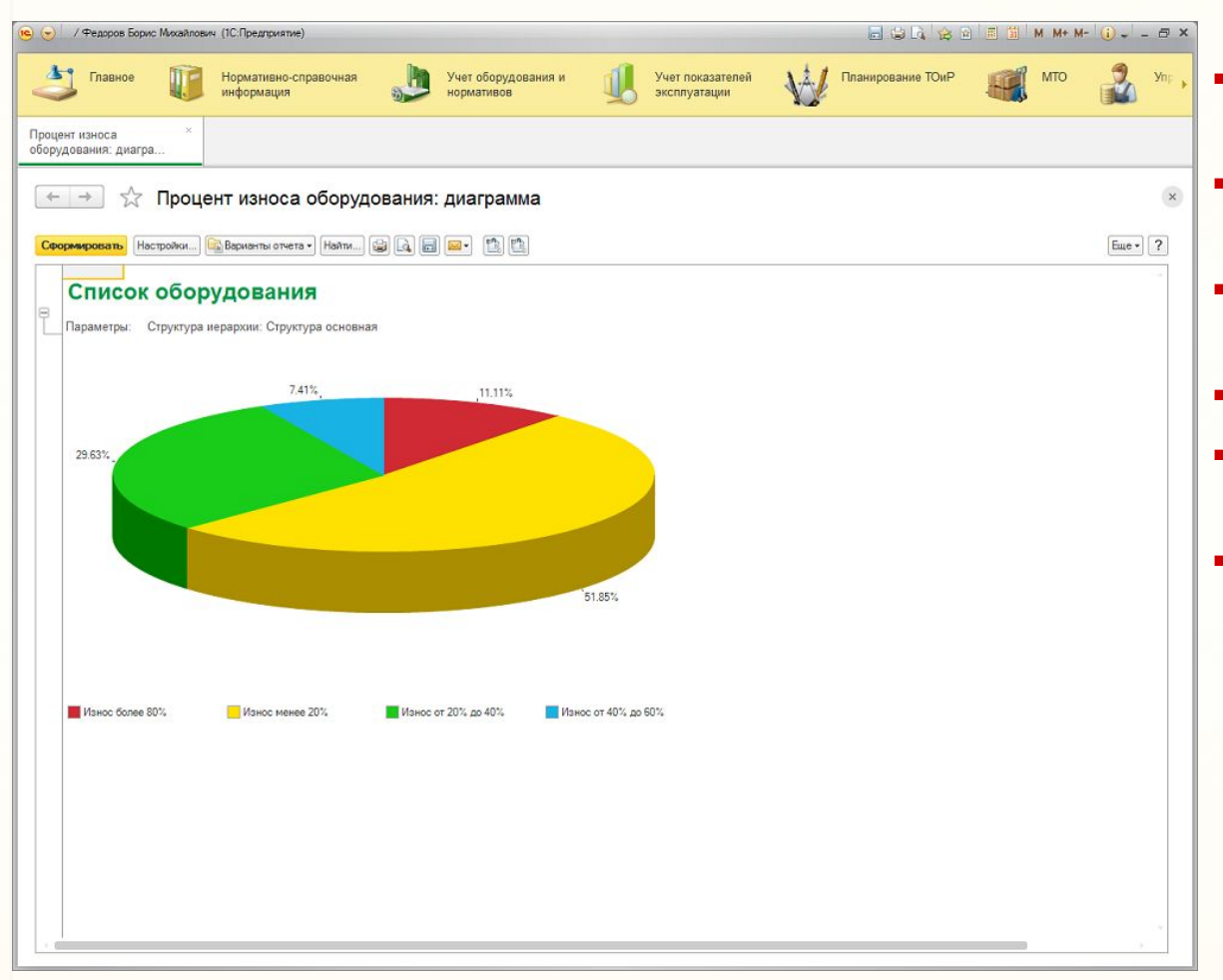

- Формирование отчетности по показателям эффективности
- План-фактный анализ выполнения работ
- План-фактный анализ трудозатрат
- План-фактный анализ МТО
- Текущий анализ данных по состоянию оборудования
- Формирование отчетности

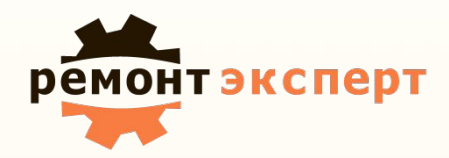

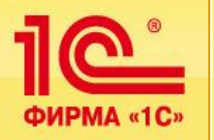

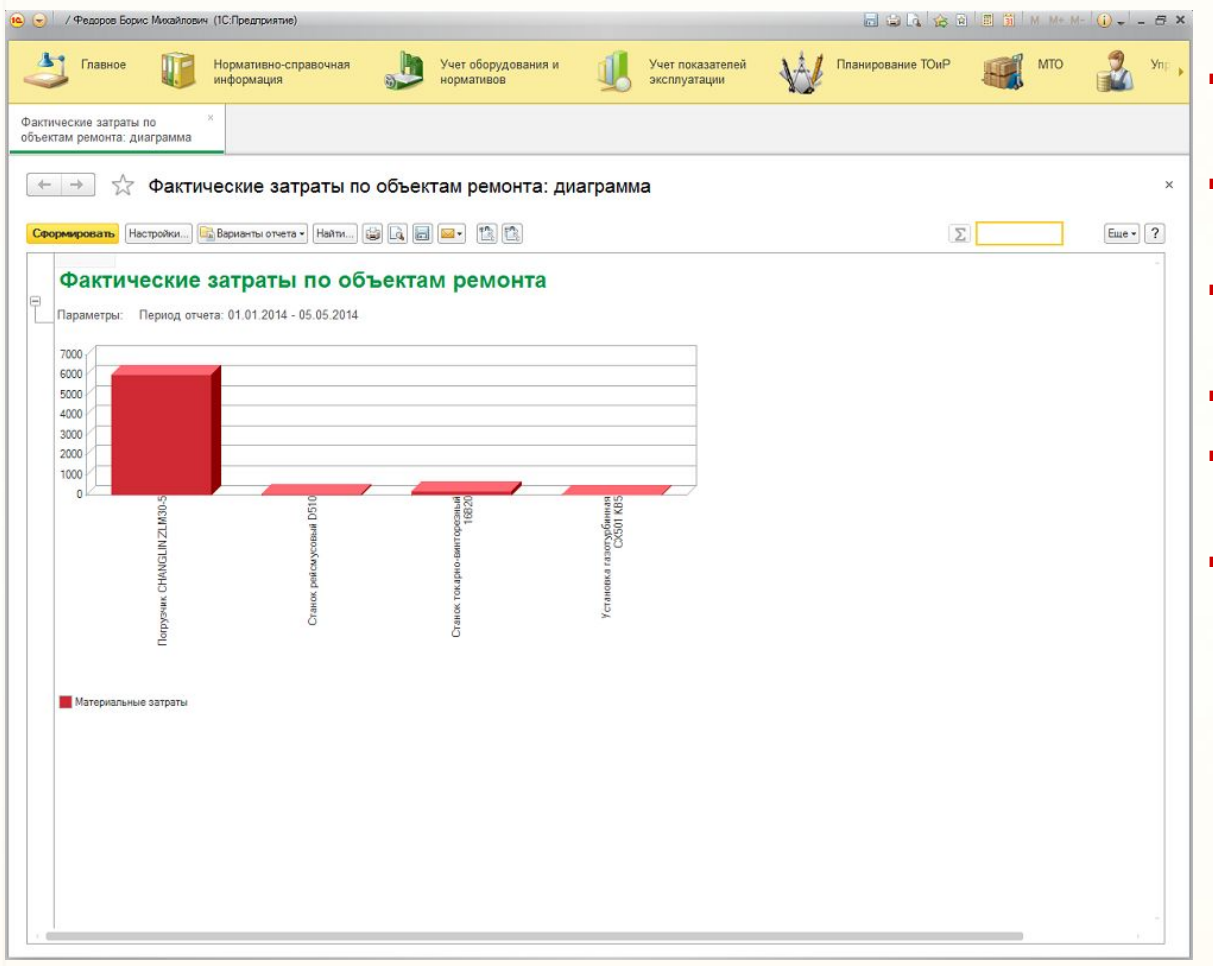

- Формирование отчетности по показателям эффективности
- План-фактный анализ выполнения работ
- План-фактный анализ трудозатрат
- План-фактный анализ МТО
- Текущий анализ данных по состоянию оборудования
- Формирование отчетности

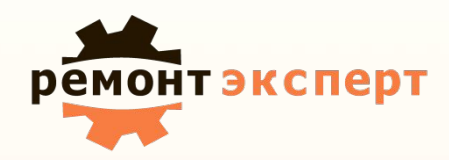

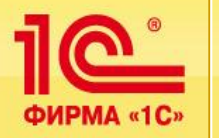

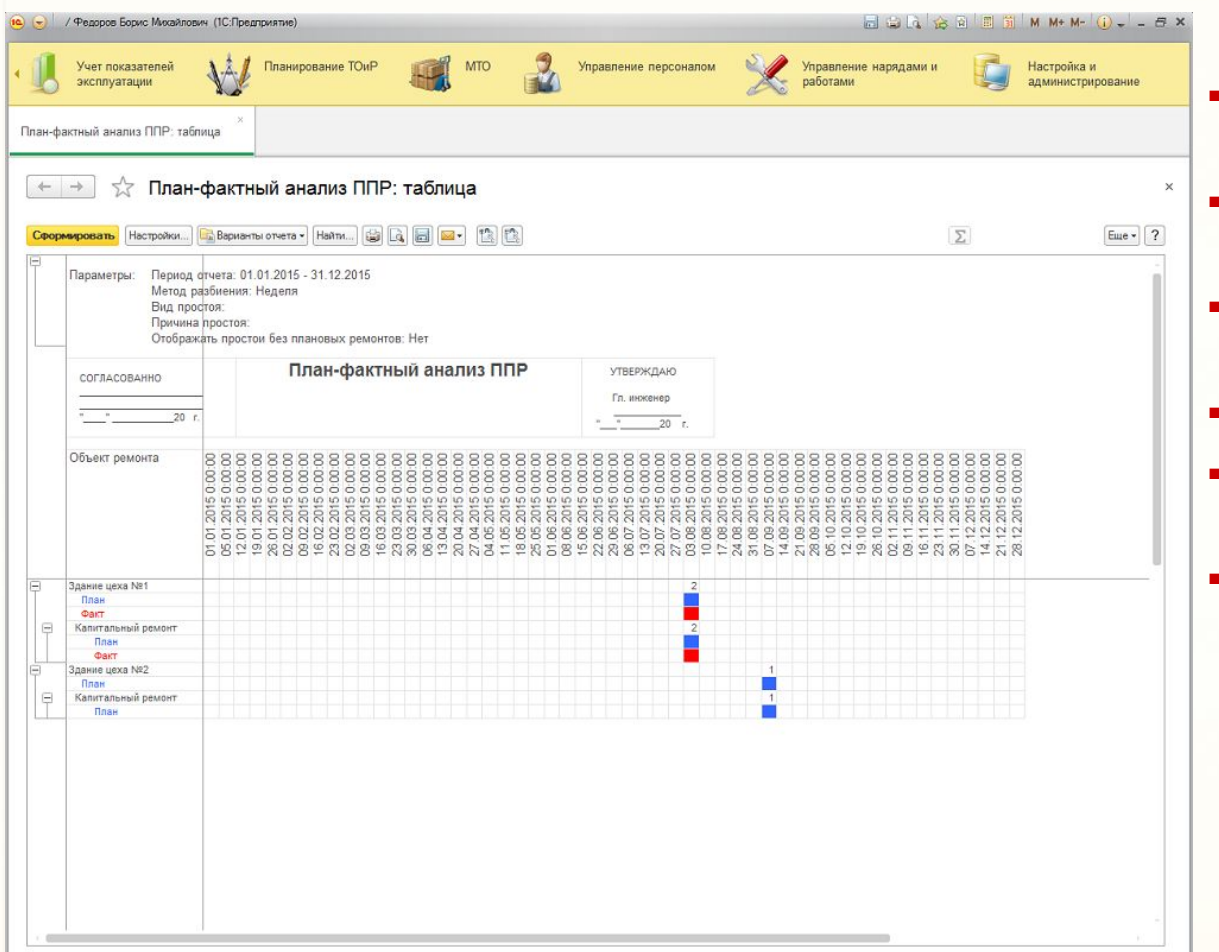

- Формирование отчетности по показателям эффективности
- План-фактный анализ выполнения работ
- План-фактный анализ трудозатрат
- План-фактный анализ МТО
- Текущий анализ данных по состоянию оборудования
- Формирование отчетности

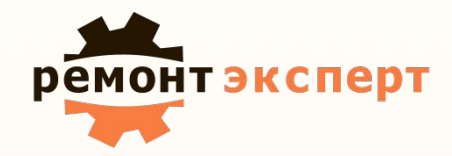

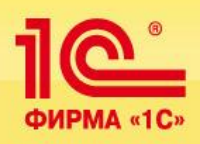

# ремонт эксперт

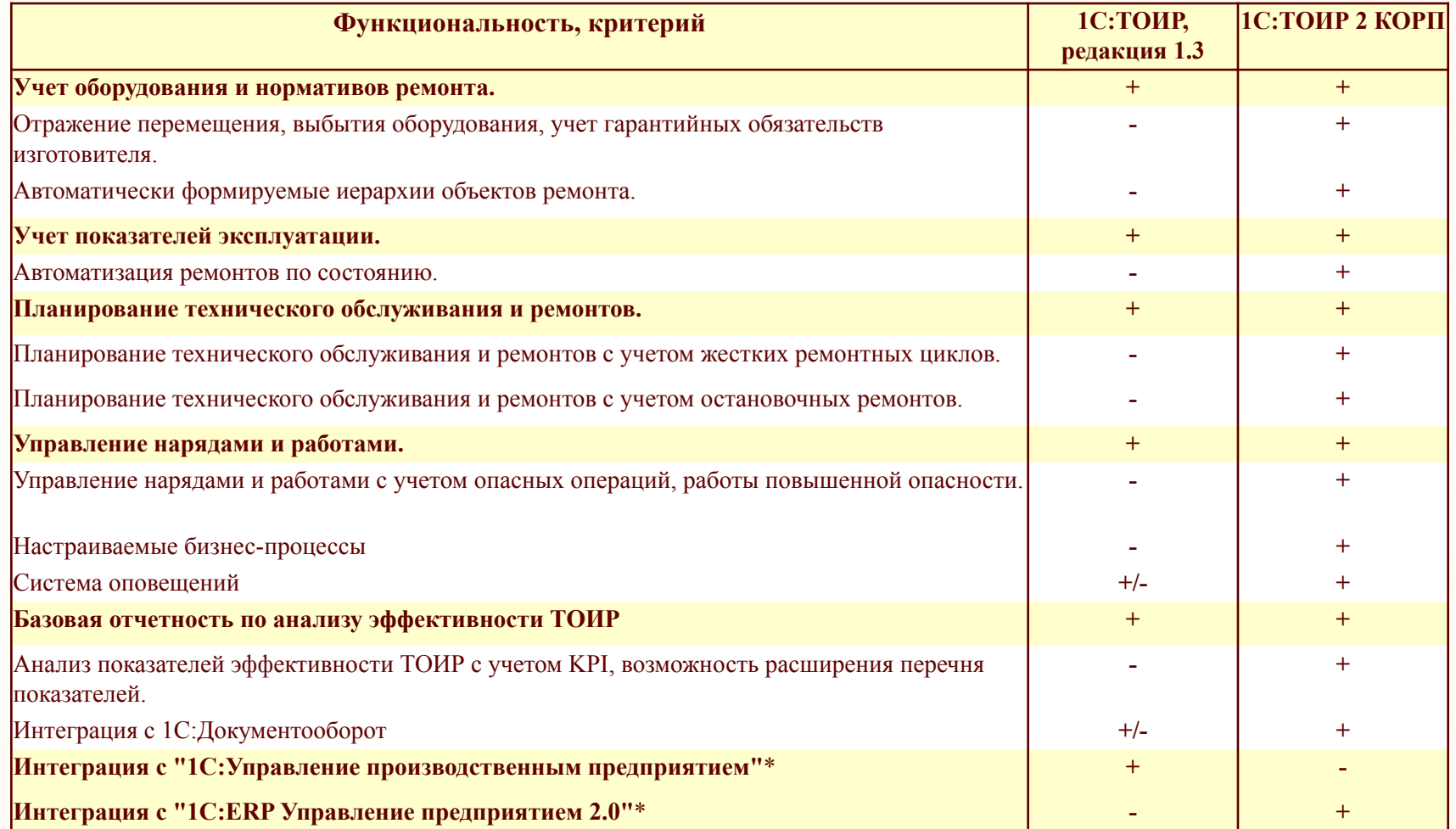

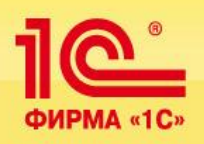

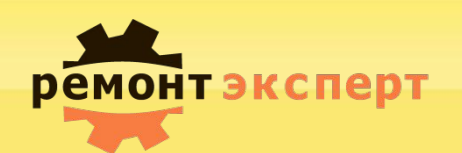

#### Для гибкой настройки функционала решения используются функциональные опции.

- 1Использовать согласование
- 2Использовать статусы документов ТОиР
- 3Успользовать уведомление о событиях системы
- 4Использовать контроль отрицательных остатков
- 5Использовать управление персоналом
- 6 Использовать настраиваемое представление/Разрешать пользовательскую настройку представлений
- 7 Объекты ремонта, изменение положения в структуре иерархии
- 8Технологические операции
- 9Технологические карты ремонтов
- 10Виды ремонтов, способы планирования
- 11Учет запчастей
- 12Использовать типовые объекты ремонта
- 13Использовать сложные технологические карты ремонтов
- 14Использовать направление объектов ремонта
- 15Использовать гарантии
- <sup>16</sup>Использовать документы принятия и списание оборудования
- 17Учет контролируемых показателей
- 18Использовать ремонтны по состоянию
- 19Учет наработки оборудования
- 20Учет состояния оборудования
- 21 Учет пусков оборудования
- 22 Учет выявленных дефектов оборудования
- 23 Использовать ППР
- 24 Использовать фоновый расчет ППР
- 25 Учет замещающих ремонтов
- 26 Использовать коэффициенты ремотных особенностей
- 27 Использовать регламентные мероприятия
- 28 Использовать планирование по жестким ремонтным циклам
- 29 Использование лимитов ремонтов
- 30 Использовать оценки риск-менеджмента
- 31 Рссчитывать плановую стоимость ремонтов при планировании
- 32 Использовать лоты
- 33 Использовать сметы ремонтов
- 34 Использовать общий план работ подразделения
- 35 Использовать внешние основания для работ
- 36Корректировка ППР
- 37 Использовать наряды на выполнение работ
- 38 Наряд-допуск на работы повышенной опасности обязателен
- 39 Опасный производственный объект
- 40 Использовать возможность отмены ремонтов

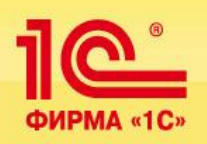

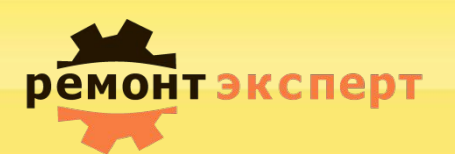

#### Для гибкой настройки функционала решения используются функциональные опции.

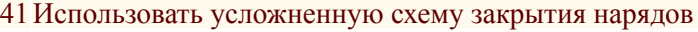

- 42Использовать аналоги номенклатуры для ремонтов
- 43 Запретить проведение актов с исполнителями без указания квалификации

44Внешние основания для работ (возможность настроить "цепочку" документов)

45План-график ППР (возможность настроить "цепочку" документов)

46Выявленные дефекты (возможность настроить "цепочку" документов)

47Настройка системной учетной записи электронной почты

48Параметры оповещения

49Жизненный цикл оборудования

50Общие

51Печать

52Работа с файлами

53Настройки ТОиР

54Журнал регистрации

55Активные пользователи

56Блокировка работы пользователей

57Удаление помеченных объектов

58Оценка производительности

59Обновление версии программы

60Классификаторы

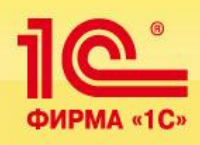

# **Мобильное приложение «ТОИР Регистратор»**

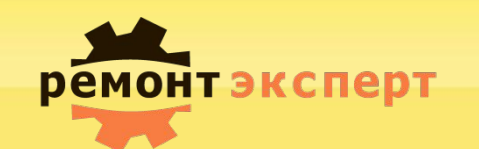

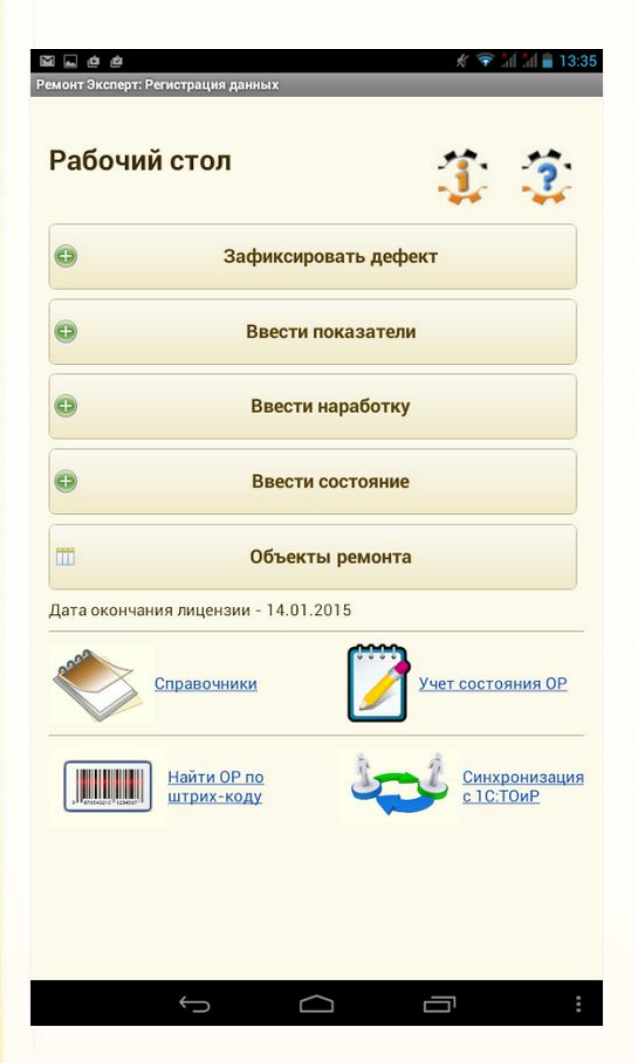

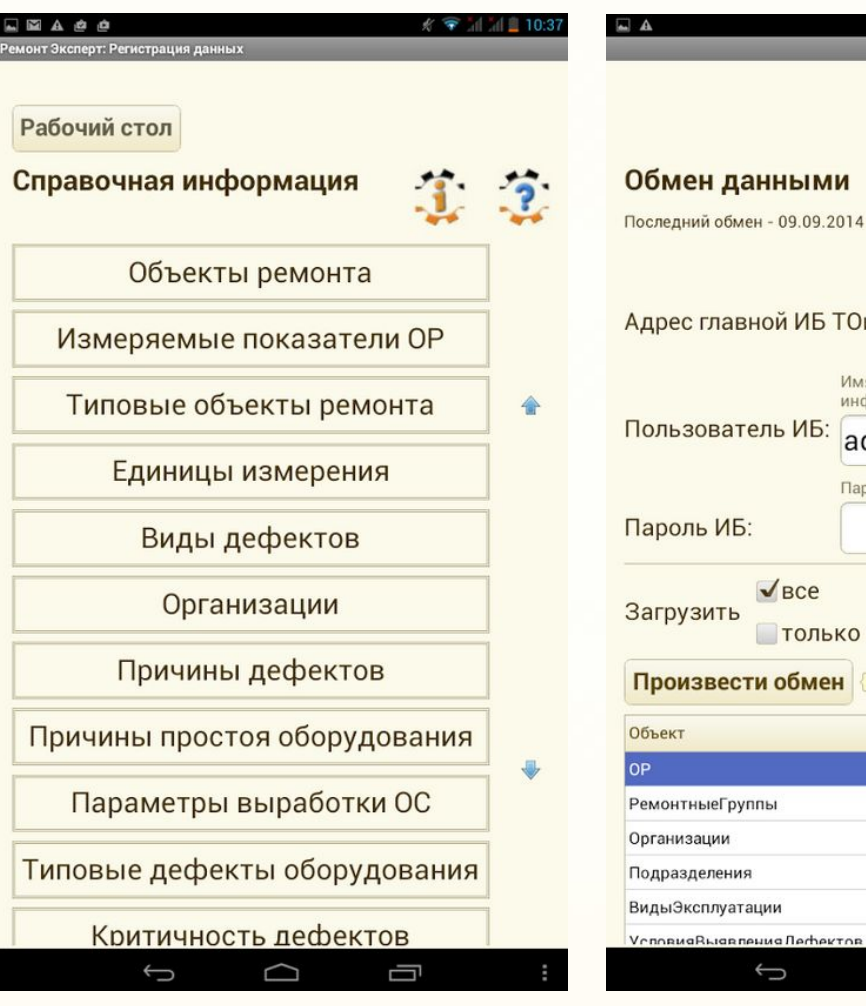

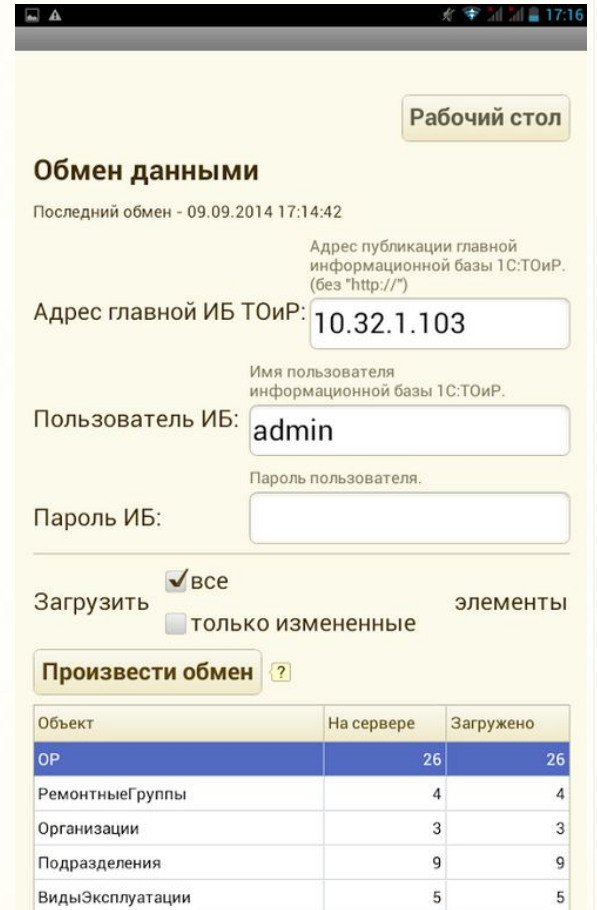

D

 $\bigcup$ 

 $\mathbf{R}$ 

 $\mathbf{R}$ 

Ū

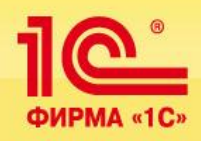

# **Мобильное приложение «ТОИР Регистратор»**

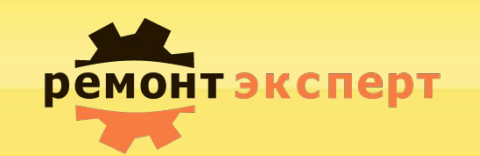

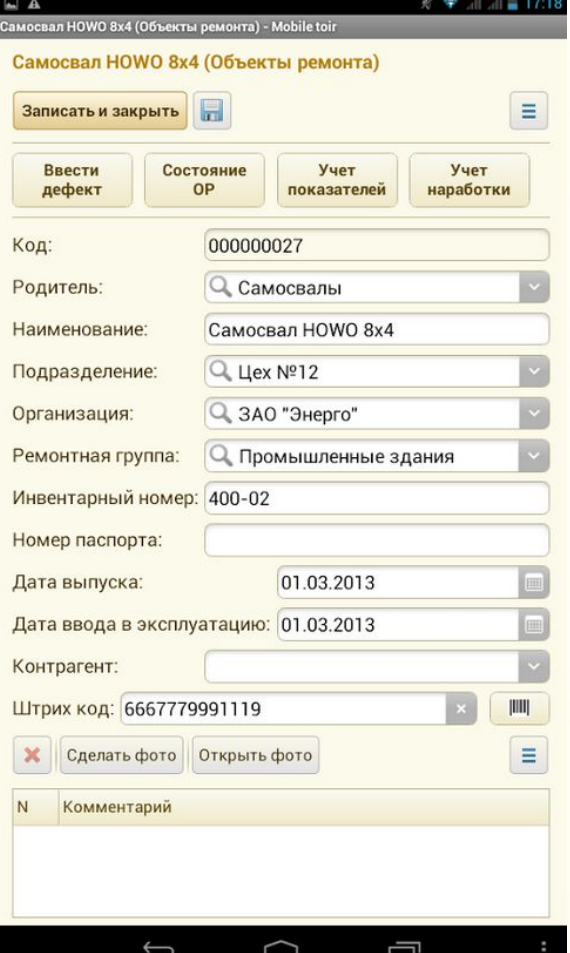

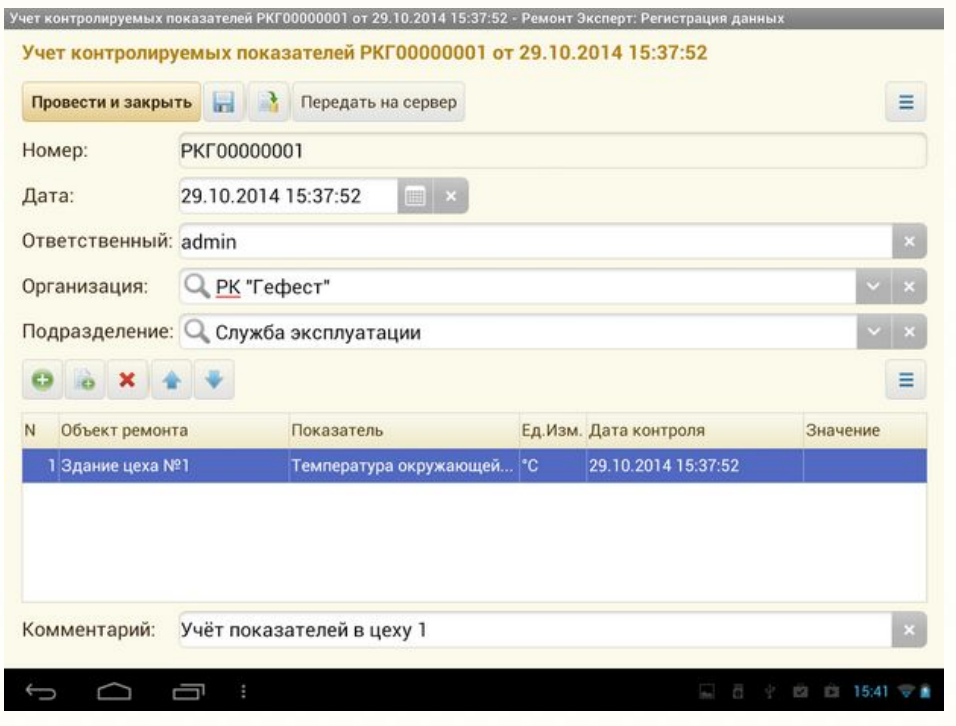

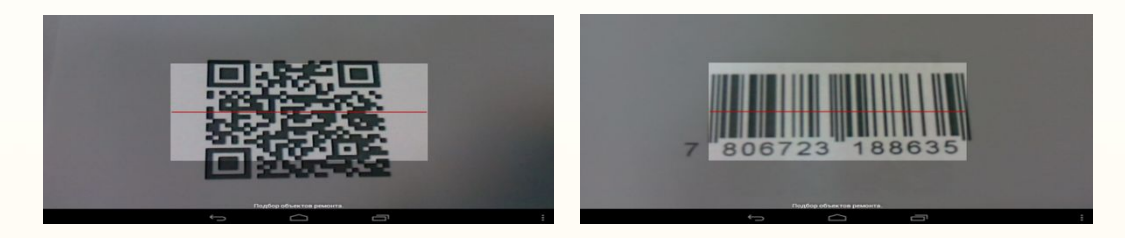

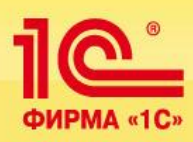

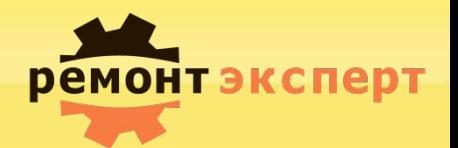

# **Спасибо за внимание!**